## Grundlagen PHP

René Pfeiffer <pfeiffer@luchs.at>

CaT

#### 23. April 2008

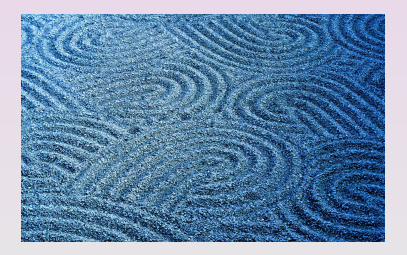

René Pfeiffer <pfeiffer@luchs.at> (CaT) [Grundlagen PHP](#page-252-0) 23. April 2008 1/91

 $\equiv$ 

<span id="page-0-0"></span> $2990$ 

(ロトイ部)→ (唐)→ (唐)→

# **Inhaltsübersicht**

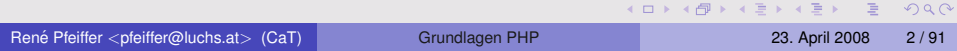

# Schwerpunkte PHP Einführung

- **•** Ursprung von PHP
- **PHP in HTML einbetten**
- **PHP Kontrollstrukturen & Variablen**
- Überblick Funktionsumfang
- **Verbinden mit Datenbanken**
- **•** Sicherheitsprobleme in PHP Skripten
- **Code Beispiele**

 $\Omega$ 

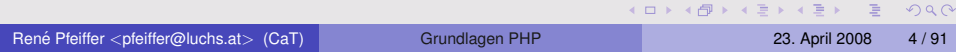

PHP steht rekursiv für "PHP: Hypertext Preprocessor"<br>''

- PHP steht rekursiv für "PHP: Hypertext Preprocessor"
- " 1995 Ursprung als PHP/FI "Personal Home Page / Forms<br>Internator" Interpreter"

4 0 8 4 5 8 4 5 8 4 5 8 1

 $\equiv$ 

 $\Omega$ 

- PHP steht rekursiv für "PHP: Hypertext Preprocessor"
- " 1995 Ursprung als PHP/FI "Personal Home Page / Forms<br>Internator" Interpreter"
- **0 1997 PHP/FI 2.0**

 $\equiv$ 

 $\Omega$ 

- PHP steht rekursiv für "PHP: Hypertext Preprocessor"
- " 1995 Ursprung als PHP/FI "Personal Home Page / Forms<br>Internator" Interpreter"
- **0 1997 PHP/FI 2.0**
- 1997 komplettes Neuschreiben als PHP3

 $\Omega$ 

 $A \cap A \rightarrow A \oplus A \rightarrow A \oplus A$ 

- PHP steht rekursiv für "PHP: Hypertext Preprocessor" "
- 1995 Ursprung als PHP/FI "Personal Home Page / Forms<br>Internator" Interpreter"
- **0 1997 PHP/FI 2.0**
- 1997 komplettes Neuschreiben als PHP3
- 1999 komplettes Neuschreiben des Kerns als PHP4

 $\Omega$ 

- PHP steht rekursiv für "PHP: Hypertext Preprocessor" "
- 1995 Ursprung als PHP/FI "Personal Home Page / Forms<br>Internator" Interpreter"
- **0 1997 PHP/FI 2.0**
- 1997 komplettes Neuschreiben als PHP3
- 1999 komplettes Neuschreiben des Kerns als PHP4
- 2004 Release PHP5 (aktuell 5.2.x)
- PHP6 im Entwicklungsstadium (seit November 2005)

 $\Omega$ 

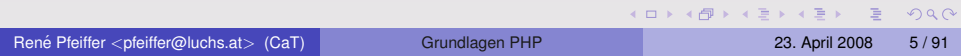

**• PHP ist eine Interpretersprache.** 

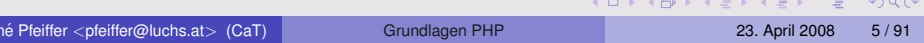

- PHP ist eine Interpretersprache.
- PHP lehnt sich an C/C++, Perl und UNIX® Shells an.

- PHP ist eine Interpretersprache.
- PHP lehnt sich an C/C++, Perl und UNIX® Shells an.
- PHP ist meist serverseitige Sprache.

- PHP ist eine Interpretersprache.
- PHP lehnt sich an C/C++, Perl und UNIX® Shells an.
- PHP ist meist serverseitige Sprache.
	- ► Webserver führt PHP Skripte aus.
	- $\blacktriangleright$  Ausgabe des Skripts geht an Webbrowser.

 $\Omega$ 

- PHP ist eine Interpretersprache.
- **PHP lehnt sich an C/C++, Perl und UNIX**(R) Shells an.
- PHP ist meist serverseitige Sprache.
	- ► Webserver führt PHP Skripte aus.
	- $\blacktriangleright$  Ausgabe des Skripts geht an Webbrowser.
- PHP kann aber auch ohne Webserver ausgeführt werden.
	- $\blacktriangleright$  PHP Interpreter wird lokal aufgerufen.
	- $\blacktriangleright$  Webserver ist nicht notwendig.

 $\Omega$ 

- PHP ist eine Interpretersprache.
- **PHP lehnt sich an C/C++, Perl und UNIX**(R) Shells an.
- PHP ist meist serverseitige Sprache.
	- ► Webserver führt PHP Skripte aus.
	- $\blacktriangleright$  Ausgabe des Skripts geht an Webbrowser.
- PHP kann aber auch ohne Webserver ausgeführt werden.
	- $\blacktriangleright$  PHP Interpreter wird lokal aufgerufen.
	- $\blacktriangleright$  Webserver ist nicht notwendig.
- **PHP hat eine Vielzahl von Funktionen.** 
	- $\blacktriangleright$  1500+ Funktionen in PHP 5.x.
	- $\triangleright$  3000+ Funktionen in PHP 6.
	- $\blacktriangleright$  Modular erweiterbar.

 $\Omega$ 

( ロ ) ( *A 同* ) ( ミ ) ( ミ )

#### Koexistenz HTML / PHP

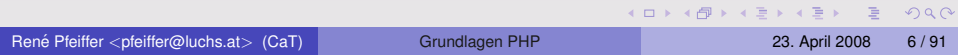

# Koexistenz HTML / PHP

#### Ein einfaches PHP Skript:

```
\left\langle \text{htm} \right\rangle<head>
<title>PHP Skript</title>
</head>
<body>
```

```
<script language="php">
echo "<p>Hallo, Welt!</p>";
echo "Beim naechsten Ton ist es ".date("h:i:s A")."<br>";
</script>
```
</body>  $\langle$ /html>

 $2990$ 

◆ロ→ ◆個→ ◆唐→ →唐→ →唐·

### Weitere Methoden PHP zu markieren

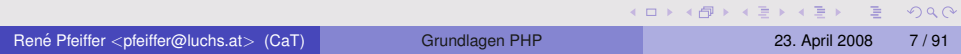

### Weitere Methoden PHP zu markieren

```
<?php
  echo "<p>Hallo, Welt!</p>";
?>
<?
  echo "<p>Hallo, Welt!</p>";
?>
```
**Wichtig:** Jede Anweisung muss mit einem ";" von einer anderen<br>setrennt werden getrennt werden.

 $na \alpha$ 

 $(1,1)$   $(1,1)$   $(1,1)$   $(1,1)$   $(1,1)$   $(1,1)$   $(1,1)$   $(1,1)$   $(1,1)$   $(1,1)$   $(1,1)$   $(1,1)$ 

# Kommentare im Skript

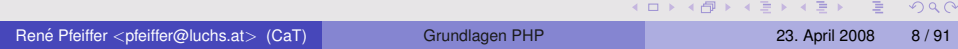

# Kommentare im Skript

#### Kommentare im Skript werden wie folgt markiert:

- // Kommentartext (aus C++)
- /\* Kommentartext (aus C) \*/
- # Kommentartext (aus UNIX Shells und Perl)

Es empfiehlt sich aus Gründen der Übersichtlichkeit den Stil nicht zu mischen.

 $na \alpha$ 

 $(1,1)$   $(1,1)$   $(1,1)$   $(1,1)$   $(1,1)$   $(1,1)$   $(1,1)$   $(1,1)$   $(1,1)$   $(1,1)$   $(1,1)$   $(1,1)$ 

### Definition von Konstanten

PHP erlaubt die Definition von Konstanten.

```
<?php
   define("FOO_BAR", "Do you mean fubar?");
    define('TEST_CONSTANT','Works!');
    echo "Die Konstante heisst: ",FOO_BAR;
?>
```
Konstanten sollten aus Gründen der Übersichtlichkeit immer in Großbuchstaben geschrieben sein.

 $\Omega$ 

 $(1, 1)$   $(1, 1)$   $(1, 1)$   $(1, 1)$   $(1, 1)$   $(1, 1)$   $(1, 1)$   $(1, 1)$   $(1, 1)$   $(1, 1)$   $(1, 1)$ 

#### Variablen in PHP

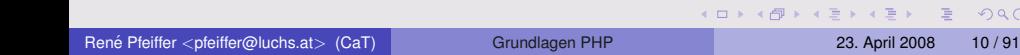

 $2990$ 

# Variablen in PHP

Regeln und Grundsätze:

- **Variablen beginnen mit einem \$ Zeichen.**
- Sie haben keine Leerzeichen im Namen.
- **Buchstaben und Ziffern sind erlaubt.**
- Groß-/Kleinschreibung wird unterschieden.
- **Keine Sonderzeichen, keine Umlaute:** 
	- $\blacktriangleright$  theoretisch möglich
	- praktisch nicht zu empfehlen (übersichtlicher ohne Sonderzeichen)
- Namen dürfen keine PHP-Schlüsselwörter sein.
	- $\blacktriangleright$  Einzige Ausnahme sind Funktionsnamen.
- Der Unterstrich ("underscore") "<sub>-</sub>" ist erlaubt.<br>

 $\Omega$ 

 $(1,1)$   $(1,1)$   $(1,1)$   $(1,1)$   $(1,1)$   $(1,1)$   $(1,1)$   $(1,1)$   $(1,1)$   $(1,1)$   $(1,1)$   $(1,1)$ 

René Pfeiffer <pfeiffer@luchs.at> (CaT) [Grundlagen PHP](#page-0-0) 23. April 2008 11 / 91

 $2990$ 

K ロ X X 個 X X 差 X X 差 X … 差 .

PHP kennt verschiedene Variablentypen:

 $2990$ 

K ロ ▶ K @ ▶ K 경 ▶ K 경 ▶ ○ 경

- PHP kennt verschiedene Variablentypen:
	- $\blacktriangleright$  numerische Variablen (int, double)
	- $\triangleright$  Strings (string)
	- $\triangleright$  boolesche Variable (bool)
	- $\blacktriangleright$  Felder (array)
	- $\blacktriangleright$  Klassen/Objekte
	- $\triangleright$  Resourcen

画

 $\Omega$ 

**• PHP kennt verschiedene Variablentypen:** 

- $\triangleright$  numerische Variablen (int, double)
- $\triangleright$  Strings (string)
- $\triangleright$  boolesche Variable (bool)
- $\blacktriangleright$  Felder (array)
- $\blacktriangleright$  Klassen/Objekte
- $\blacktriangleright$  Resourcen

**• PHP wählt den Typ** *automatisch* **abhängig vom Inhalt:** 

画

 $\Omega$ 

- **PHP kennt verschiedene Variablentypen:** 
	- $\triangleright$  numerische Variablen (int, double)
	- $\triangleright$  Strings (string)
	- $\blacktriangleright$  boolesche Variable (bool)
	- $\blacktriangleright$  Felder (array)
	- $\blacktriangleright$  Klassen/Objekte
	- $\triangleright$  Resourcen
- **PHP wählt den Typ** *automatisch* **abhängig vom Inhalt:** 
	- ► Fluch *und* Segen.
	- ► Aufpassen bei Verknüpfungen und Operationen!
	- ▶ Vorsicht mit Parametern bei Aufruf von Funktionen!

 $\Omega$ 

- **PHP kennt verschiedene Variablentypen:** 
	- $\triangleright$  numerische Variablen (int, double)
	- $\triangleright$  Strings (string)
	- $\blacktriangleright$  boolesche Variable (bool)
	- $\blacktriangleright$  Felder (array)
	- $\blacktriangleright$  Klassen/Objekte
	- $\triangleright$  Resourcen
- **PHP wählt den Typ** *automatisch* **abhängig vom Inhalt:** 
	- ► Fluch *und* Segen.
	- ► Aufpassen bei Verknüpfungen und Operationen!
	- ▶ Vorsicht mit Parametern bei Aufruf von Funktionen!
- Wichtig: Im Zweifelsfall Datentyp immer explizit angeben!

 $\Omega$ 

 $\sqrt{m}$   $\rightarrow$   $\sqrt{m}$   $\rightarrow$   $\sqrt{m}$   $\rightarrow$ 

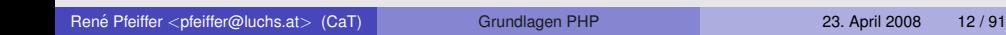

イロン イ母ン イヨン イヨン 一番

 $2990$ 

#### • Typen von Variablen lassen sich ändern:

 $z.B.$   $\delta$ zahl = (int)  $\delta$ wert;

 $2990$ 

K ロ ▶ K @ ▶ K 경 ▶ K 경 ▶ ○ 경

- Typen von Variablen lassen sich ändern:  $z.B.$   $\delta$ zahl = (int)  $\delta$ wert;
- PHP wandelt dabei den Inhalt der Variable um.

 $\Omega$ 

 $(1,1)$   $(1,1)$   $(1,1)$   $(1,1)$   $(1,1)$   $(1,1)$   $(1,1)$   $(1,1)$   $(1,1)$   $(1,1)$   $(1,1)$   $(1,1)$ 

- Typen von Variablen lassen sich ändern:  $Z.B.$   $Szahl = (int)$   $Swert:$
- PHP wandelt dabei den Inhalt der Variable um.
- PHP macht dieses sogenannte *Type Casting* auch automatisch:

```
<?php
 $foo = "0"; // $foo is string (ASCII 48)$foo += 2; // $foo is now an integer (2)$foo = $foo + 1.3; // $foo is now a float (3.3)$foo = 5 + "10 Little Piggs"; // $foo is integer (15)$foo = 5 + "10 Small Pigs"; // $foo is integer (15)
?>
```
#### Aufpassen!

So entstehen Sicherheitslücken und schwer zu findende Fehler!

**KOL KALLA BIKKEL EL KORA**
# Umgang mit Variablen

- Variablen immer mit Defaultwerten initialisieren.
- Inhalt immer auf Plausibilität prüfen.
- Externe Daten immer sorgfältig prüfen.
	- $\triangleright$  Extern ist alles, was das Skript einliest oder bekommt.
	- $\blacktriangleright$  Extern ist
		- $\star$  jede Datei,
		- $\star$  jede Webseite.
		- \* jegliche Daten vom Browser und damit
		- $\star$  jegliche Benutzereingaben.
- Ungültige Daten in Variablen
	- $\blacktriangleright$  immer mit Fehler abfangen oder
	- $\blacktriangleright$  durch Ersatzwerte korrigieren.

画

 $\Omega$ 

 $(0,1)$   $(0,1)$   $(0,1)$   $(1,1)$   $(0,1)$   $(0,1)$   $(0,1)$   $(0,1)$   $(0,1)$   $(0,1)$   $(0,1)$ 

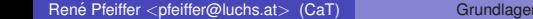

K ロ > K @ > K 할 > K 할 > 1 할 : X 9 Q Q

• Variablen lassen sich auf Datentyp prüfen:

 $2990$ 

K ロ ▶ K @ ▶ K 경 ▶ K 경 ▶ ○ 경

#### • Variablen lassen sich auf Datentyp prüfen:

- $\blacktriangleright$  is array ()
- $\rightarrow$  is bool()
- $\rightarrow$  is\_double()
- $\rightarrow$  is\_float()
- $\blacktriangleright$  is integer()
- $\blacktriangleright$  is numeric()
- $\rightarrow$  is\_string()

GB.

 $2990$ 

4 0 8 4 5 8 4 5 8 4 5 8 1

• Variablen lassen sich auf Datentyp prüfen:

- $\blacktriangleright$  is array ()
- $\rightarrow$  is bool()
- $\rightarrow$  is double()
- $\rightarrow$  is\_float()
- $\blacktriangleright$  is integer()
- $\blacktriangleright$  is numeric()
- $\rightarrow$  is\_string()

#### • Komplette Aufzählung steht in PHP Dokumentation.

画

 $\Omega$ 

 $(0,1)$   $(0,1)$   $(0,1)$   $(1,1)$   $(0,1)$   $(0,1)$   $(0,1)$   $(0,1)$   $(0,1)$   $(0,1)$   $(0,1)$ 

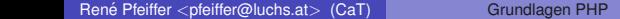

K ロ > K @ > K 할 > K 할 > 1 할 : X 9 Q Q

- **•** Strings werden mit
	- ► einfachen Anführungszeichen oder
	- ► doppelten Anführungszeichen

markiert.

 $\equiv$ 

 $\Omega$ 

(ロトイ部)→ (唐)→ (唐)→

- **•** Strings werden mit
	- ► einfachen Anführungszeichen oder
	- ► doppelten Anführungszeichen markiert.
- PHP übernimmt Inhalte zwischen einfachen Anführungszeichen unverändert.

画

 $\Omega$ 

 $(0,1)$   $(0,1)$   $(0,1)$   $(1,1)$   $(0,1)$   $(0,1)$   $(0,1)$   $(0,1)$   $(0,1)$   $(0,1)$   $(0,1)$ 

- **•** Strings werden mit
	- ► einfachen Anführungszeichen oder
	- ► doppelten Anführungszeichen markiert.
- PHP übernimmt Inhalte zwischen einfachen Anführungszeichen unverändert.
- PHP interpretiert Inhalte zwischen doppelten Anführungszeichen.

画

 $\Omega$ 

 $(1, 1)$   $(1, 1)$   $(1, 1)$   $(1, 1)$   $(1, 1)$   $(1, 1)$   $(1, 1)$   $(1, 1)$   $(1, 1)$ 

- **•** Strings werden mit
	- ► einfachen Anführungszeichen oder
	- ► doppelten Anführungszeichen markiert.
- PHP übernimmt Inhalte zwischen einfachen Anführungszeichen unverändert.
- PHP interpretiert Inhalte zwischen doppelten Anführungszeichen.

```
\langle?
    echo '<a href="' . $uri . '">' . $text . '</a>';
    echo "<a href=\"$uri\">$text</a>";
?>
```
 $\Omega$ 

 $(1, 1)$   $(1, 1)$   $(1, 1)$   $(1, 1)$   $(1, 1)$   $(1, 1)$   $(1, 1)$   $(1, 1)$   $(1, 1)$   $(1, 1)$   $(1, 1)$ 

#### Felder / Arrays

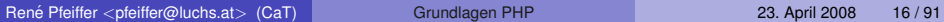

 $2990$ 

イロトメ部トメモトメモト、モ

## Felder / Arrays

Felder dienen zum Abbilden von Reihen:

```
<?php
   // Erstellen eines Arrays
   \text{Sdiskspace}[0] = 39.4;\text{Sdiskspace}[1] = 34.5;$diskspace[2] = 32.1;// Oder auch so
   $diskspace = array(39.4, 34.5, 32.1);?>
```
Indizes können beliebig sein.

**KOL KALLAR YELKE AGA** 

#### Mehrdimensionale Arrays

René Pfeiffer <pfeiffer@luchs.at> (CaT) [Grundlagen PHP](#page-0-0) 23. April 2008 17/91

 $2990$ 

イロト イ部 トイ君 トイ君 トー君

## Mehrdimensionale Arrays Darf's eine Dimension mehr sein?

```
<?php
   // Wie in einer Dimension,
   // nur eben anders
   $farbacker = array( array( "rot", "gruen", "blau"),
                       array( "cyan", "gelb", "braun"),
                       array( "lila", "violett", "purpur"));
?>
```
Dimensionen sind syntaktisch nicht limitiert.

**KEIN KALLA BIN KEIN DE VOOR** 

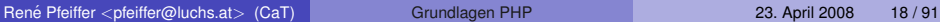

 $2990$ 

K ロ X X 個 X X 差 X X 差 X … 差 .

• Größe von Arrays läßt sich durch count () bestimmen.

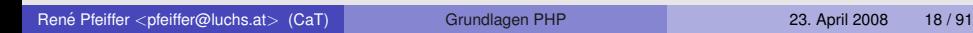

 $2990$ 

- Größe von Arrays läßt sich durch count () bestimmen.
- **•** Ergebnis gibt
	- $\triangleright$  Anzahl der Elemente im Array,
	- ► 0 für leeren Array oder nicht gesetzte Variable bzw.
	- 1 wenn das Argument kein Array oder nicht zählbar ist zurück.

 $\equiv$ 

 $\Omega$ 

 $(1, 1)$   $(1, 1)$   $(1, 1)$   $(1, 1)$   $(1, 1)$   $(1, 1)$   $(1, 1)$   $(1, 1)$   $(1, 1)$ 

- Größe von Arrays läßt sich durch count () bestimmen.
- **•** Ergebnis gibt
	- $\triangleright$  Anzahl der Elemente im Array,
	- ► 0 für leeren Array oder nicht gesetzte Variable bzw.
	- 1 wenn das Argument kein Array oder nicht zählbar ist zurück.
- **Man kann ebenso** sizeof() verwenden.

 $\equiv$ 

 $\Omega$ 

 $(1, 1)$   $(1, 1)$   $(1, 1)$   $(1, 1)$   $(1, 1)$   $(1, 1)$   $(1, 1)$   $(1, 1)$   $(1, 1)$ 

#### Assoziative Arrays

René Pfeiffer <pfeiffer@luchs.at> (CaT) [Grundlagen PHP](#page-0-0) 23. April 2008 19/91

 $2990$ 

K ロ X X 個 X X 差 X X 差 X … 差 .

## Assoziative Arrays

Zugriff auf Feldelemente erfolgt mittels eines Schlüssels:

K ロ ▶ K @ ▶ K 경 ▶ K 경 ▶ ○ 경

 $2990$ 

## Assoziative Arrays

Zugriff auf Feldelemente erfolgt mittels eines Schlüssels:

```
<?php
$woche = array( "Montag" => "schlecht",
                  "Mittwoch" => "besser",
                  "Freitag" \Rightarrow "frei" );
```

```
// Ausgabe: besser
echo $woche['Mittwoch'];
?>
```
K ロ ▶ K 個 ▶ K ミ ▶ K ミ ▶ │ 큰 │ ◆ 9,9,0°

#### **Variablentests**

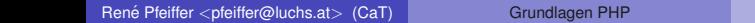

23. April 2008 20 / 91

K ロ > K @ > K 할 > K 할 > 1 할 : X 9 Q Q

#### **Variablentests**

PHP kennt folgende Funktionen:

- $\rightarrow$  isset() prüft, ob eine Variable existiert.
- ▶ unset () löscht eine Variable.
- $\blacktriangleright$  empty() prüft, ob eine Variable leer ist.

 $\equiv$ 

 $2990$ 

4 0 8 4 5 8 4 5 8 4 5 8 1

## **Variablentests**

• PHP kennt folgende Funktionen:

- $\rightarrow$  isset() prüft, ob eine Variable existiert.
- ▶ unset () löscht eine Variable.
- $\blacktriangleright$  empty() prüft, ob eine Variable leer ist.
- Wichtig für
	- ► das Abfangen von Benutzereingaben und
	- $\triangleright$  das Setzen von Variablen auf definierte Werte.

画

 $\Omega$ 

(ロトイ部)→ (唐)→ (唐)→

## Operatoren

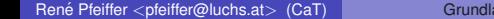

K ロ > K @ > K 할 > K 할 > 1 할 : X 9 Q Q

### Operatoren

PHP kennt eine Reihe von Operatoren:

 $2QQ$ 

K ロ ▶ K @ ▶ K 경 ▶ K 경 ▶ ○ 경

## Operatoren

PHP kennt eine Reihe von Operatoren:

- Inkrement-/Dekrementoperator: ++ --
- **•** arithmetische Operatoren:  $+ \times / 8$
- Zuweisungsoperatoren: =  $+=$   $==$   $*=$   $/=$   $=$
- Stringoperatoren: . . =
- vergleichende Operatoren:  $== == != != < <= > ==$
- **logische Operatoren:** && and  $||$  or ! xor
- **bitweise Operatoren:** & | << >> ^

**KOL KALLA BIKKEL EL KORA** 

#### if/else Abfragen

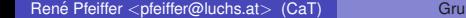

 $2990$ 

イロトメ部トメモトメモト、モ

## if/else Abfragen

Was wäre wenn...

 $2990$ 

K ロ ▶ K 御 ▶ K 唐 ▶ K 唐 ▶ ○唐

## if/else Abfragen

Was wäre wenn...

```
<?php
   if ( \text{Sanzahl} kaffee >= 15 ) {
      echo "Danke, nein.<br>";
   }
   else {
      echo "Ja, noch einen.<br>";
   }
?>
```
K ロ ▶ K 個 ▶ K ミ ▶ K ミ ▶ │ 큰 │ ◆ 9,9,0°

# if/elseif Abfragen

Was wäre wenn...und wenn nicht...

```
<?php
   if ( \text{Sanzahl} kaffee >= 15 ) {
      echo "Danke, nein.<br>";
   }
   elseif ( $zucker > 0 ) {
      echo "Ja, noch einen.<br>";
   }
   else {
       echo "Nein, Danke!<br">;
   }
?>
```
**KOL KALLA BIKKEL EL KORA** 

## for() Schleife

Die for() Schleife stammt aus der Programmiersprache C:

K ロ ▶ K @ ▶ K 경 ▶ K 경 ▶ ○ 경

 $2990$ 

# for() Schleife

...

}

Die for() Schleife stammt aus der Programmiersprache C:

```
<?php
  echo "<table>";
  for ( $zaehler=0; $zaehler<200; $zaehler++ ) {
     echo "<tr><td>Zeile</td><td><zd>>Zaehler</td></tr>";
  }
  echo "</table>";
?>
for ( Initialisierung;
```
Schleifenbedingung; Aenderungssequenz ) {

 $2Q$ 

 $(1,1)$   $(1,1)$   $(1,1)$   $(1,1)$   $(1,1)$   $(1,1)$   $(1,1)$   $(1,1)$   $(1,1)$   $(1,1)$   $(1,1)$   $(1,1)$ 

## foreach() - Durchlaufen von Arrays

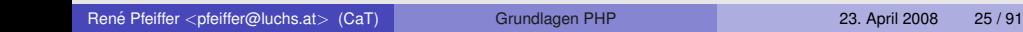

イロト イ部 トイヨ トイヨト

 $\equiv$ 

 $2990$ 

```
foreach() - Durchlaufen von Arrays
foreach erlaubt das Durchlaufen eines Arrays:
<?php
$field = array( 1, 2, 3, 17 );
/* Nur fuer die Darstellung der Indizes */
$i = 0;foreach ($feld as $element) {
   echo "\$feld[$i] => $element.\n";
   $i++;}
?>
```
**KOL KALLAR YELKE AGA** 

## while() Schleife

Die while() Schleife hat die Schleifenbedingung am Anfang:

 $2990$ 

イロトス部 トスミトスミトー
## while() Schleife

Die while() Schleife hat die Schleifenbedingung am Anfang:

```
<select name="whatever">
<?php
while (\diamonddata = get my data(\diamondrequeteID))
{
  $menu .= "<option value=\"$data['id']\"";
  $menu .= ($data['id'] == $GET['id'] ? ' selected>'':'>'');
  $menu .= $data['name'].'</option>';
}
echo $menu;
?>
</select>
```
Wenn die Bedingung nicht erfüllt ist, dann wird die Schleife nicht durchlaufen.

**KOL KALLAR YELKE AGA** 

## do/while() Schleife

Die do/while() Schleife hat mindestens einen Durchlauf.

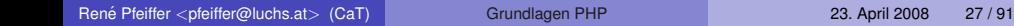

イロト イ部 トイ毛 トイ毛 トー

目

 $\Omega$ 

## do/while() Schleife

Die do/while() Schleife hat mindestens einen Durchlauf.

```
<?php
$i = 0;do {
      echo $i;
} while ($i > 0);
?>
```
Schleife wird nur einmal durchlaufen, weil sich \$i nicht aendert.

K ロ ▶ K 個 ▶ K ヨ ▶ K ヨ ▶ │ ヨ │ め Q Q

René Pfeiffer <pfeiffer@luchs.at> (CaT) [Grundlagen PHP](#page-0-0) 23. April 2008 28 / 91

 $2990$ 

イロト イ部 トイ君 トイ君 トー君

**• PHP kann Teile anderer Dateien einfügen:** 

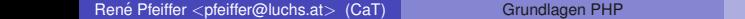

画

 $2990$ 

イロト イ部 トイヨ トイヨト

- PHP kann Teile anderer Dateien einfügen:
	- include() Einbinden während der Laufzeit
	- include\_once() Einbinden während der Laufzeit
	- $\triangleright$  require() Einbinden bevor Skript läuft

 $\equiv$ 

 $\Omega$ 

 $(0,1)$   $(0,1)$   $(0,1)$   $(0,1)$   $(0,1)$   $(0,1)$   $(0,1)$   $(0,1)$   $(0,1)$   $(0,1)$   $(0,1)$ 

- PHP kann Teile anderer Dateien einfügen:
	- include() Einbinden während der Laufzeit
	- include\_once() Einbinden während der Laufzeit
	- $\triangleright$  require() Einbinden bevor Skript läuft

• Damit können HTML-Blöcke und Skripte ausgelagert werden.

画

 $\Omega$ 

- PHP kann Teile anderer Dateien einfügen:
	- include() Einbinden während der Laufzeit
	- include\_once() Einbinden während der Laufzeit
	- ▶ require() Einbinden bevor Skript läuft
- Damit können HTML-Blöcke und Skripte ausgelagert werden.
- Funktionen führen eingebundenen PHP Code aus.

画

 $\Omega$ 

- PHP kann Teile anderer Dateien einfügen:
	- include() Einbinden während der Laufzeit
	- include\_once() Einbinden während der Laufzeit
	- ▶ require() Einbinden bevor Skript läuft
- Damit können HTML-Blöcke und Skripte ausgelagert werden.
- Funktionen führen eingebundenen PHP Code aus.
	- ► Niemals Code aus dem Netz einbetten!
	- **Niemals URLs als Argument verwenden!**

So entstehen Sicherheitslücken!

 $\equiv$ 

 $\Omega$ 

イロト イ押ト イヨト イヨト

## require() Beispiel

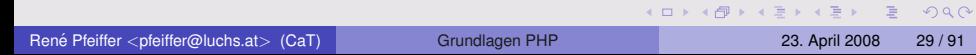

```
require() Beispiel
```
Laden von Funktionen

?>

```
<?php
   require("funktionen.php");
```

```
// Aufruf einer extern definierten Funktion
$bildname = hole_dateinamen($url);
echo "Das Bild heisst $bildname.";
```
**KOL KALLAR YELKE AGA** 

# include() Beispiel

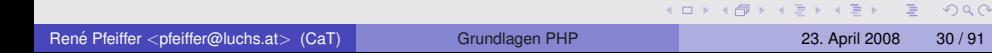

## include() Beispiel

#### Auslagern von Skriptteilen

```
<?php
   // ...*lotsoffancystuffhere*...
   if ($style == 1) {
      include("style_blue.php");
   }
   else {
      include("style_default.php");
   }
?>
```
K ロ ▶ K 個 ▶ K 重 ▶ K 重 ▶ 「重 」 約 Q Q

René Pfeiffer <pfeiffer@luchs.at> (CaT) [Grundlagen PHP](#page-0-0) 23. April 2008 31 / 91

(ロ) (個) (目) (目) (目) 2 のQQ

- Klassen sind ein "Container" für<br>Cunktienen (Methoden) und
	- $\blacktriangleright$  Funktionen (Methoden) und
	- $\blacktriangleright$  Attribute.

Klassen sind letztlich selbstdefinierte Typen.

 $\equiv$ 

 $\Omega$ 

 $(0,1)$   $(0,1)$   $(0,1)$   $(1,1)$   $(0,1)$   $(0,1)$   $(0,1)$   $(0,1)$   $(0,1)$   $(0,1)$   $(0,1)$ 

- Klassen sind ein "Container" für<br>Cunktienen (Methoden) und
	- $\blacktriangleright$  Funktionen (Methoden) und
	- $\blacktriangleright$  Attribute.

Klassen sind letztlich selbstdefinierte Typen.

Klassen sind "Baupläne" für Objekte (oder Objektinstanzen).<br>'

画

 $\Omega$ 

 $(0,1)$   $(0,1)$   $(0,1)$   $(1,1)$   $(0,1)$   $(0,1)$   $(0,1)$   $(0,1)$   $(0,1)$   $(0,1)$   $(0,1)$ 

- Klassen sind ein "Container" für<br>Cunktienen (Methoden) und
	- $\blacktriangleright$  Funktionen (Methoden) und
	- $\blacktriangleright$  Attribute.

Klassen sind letztlich selbstdefinierte Typen.

- Klassen sind "Baupläne" für Objekte (oder Objektinstanzen).<br>………………………………………………………
- Methoden derselben Klasse sind verwandt.
- Methoden derselben Klasse konnen Daten untereinander teilen. ¨

画

 $\Omega$ 

- Klassen sind ein "Container" für<br>Cunktienen (Methoden) und
	- $\blacktriangleright$  Funktionen (Methoden) und
	- $\blacktriangleright$  Attribute.

Klassen sind letztlich selbstdefinierte Typen.

- Klassen sind "Baupläne" für Objekte (oder Objektinstanzen).<br>………………………………………………………
- Methoden derselben Klasse sind verwandt.
- Methoden derselben Klasse konnen Daten untereinander teilen. ¨
- **Klassen werden oft in seperate Dateien gespeichert:**

画

 $\Omega$ 

- Klassen sind ein "Container" für<br>Cunktienen (Methoden) und
	- $\blacktriangleright$  Funktionen (Methoden) und
	- $\blacktriangleright$  Attribute.

Klassen sind letztlich selbstdefinierte Typen.

- Klassen sind "Baupläne" für Objekte (oder Objektinstanzen).<br>………………………………………………………
- Methoden derselben Klasse sind verwandt.
- Methoden derselben Klasse konnen Daten untereinander teilen. ¨
- **Klassen werden oft in seperate Dateien gespeichert:** 
	- $\blacktriangleright$  Einbinden mittels include ()
	- $\triangleright$  Code kann leichter wiederverwendet werden
	- ► Skripte werden übersichtlicher

 $\equiv$ 

 $\Omega$ 

#### Beispiel: Definition einer Klasse

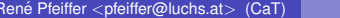

 $2990$ 

**K ロ ▶ K 御 ▶ K 唐 ▶ K 唐 ▶ 『唐** 

## Beispiel: Definition einer Klasse

```
<?php
class MyClass{
    var $email;
    // Use a function without variables
    function check email(){
        if(ereq("^+, +0, +\ldots, +$", *this->email))return (true);
        else
            return (false);
    }
    // Use a function with variables
    function image strip($somehtml){
        $somehtml = preq_replace("/(<img)(.*?)(>)/si", "", $somehtml);
        return $somehtml;
    }
}
?>
```
**KOL KALLAR YELKE AGA** 

## Die definierte Klasse als UML Diagramm

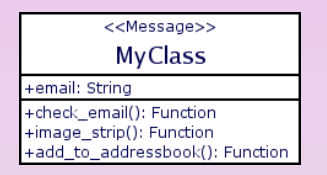

Die Klasse ist nun ein eigener Datentyp, welcher einen String und drei Funktionen enthalt, die auf ihn wirken bzw. mit ihm Operationen ¨ durchführen. Mit Klassen lassen sich komplizierte Datenstrukturen besser abbilden.

 $\Omega$ 

 $(0,1)$   $(0,1)$   $(0,1)$   $(1,1)$   $(0,1)$   $(0,1)$   $(0,1)$   $(0,1)$   $(0,1)$   $(0,1)$   $(0,1)$ 

René Pfeiffer <pfeiffer@luchs.at> (CaT) [Grundlagen PHP](#page-0-0) 23. April 2008 34 / 91

 $2990$ 

イロト イ部 トイ君 トイ君 トー君

Einbinden der Definition mittels include().

 $\equiv$ 

 $2990$ 

K ロ ▶ K 御 ▶ K 唐 ▶ K 唐 ▶ ..

- **.** Einbinden der Definition mittels include().
- **Anlegen eines Klassenobjekts:**

```
$myclass = new MyClass();
```
 $\Omega$ 

- **Einbinden der Definition mittels include().**
- **Anlegen eines Klassenobjekts:** \$myclass = new MyClass();
- Belegen der internen Variable:

```
$myclass->email = 'checkme@example.net';
```
 $\Omega$ 

- **.** Einbinden der Definition mittels include().
- **Anlegen eines Klassenobjekts:** \$myclass = new MyClass();
- Belegen der internen Variable: \$myclass->email = 'checkme@example.net';
- Prüfen der E-Mail-Adresse:

 $$check$=max1 = $myclass->check$=main1()$ ;

 $\circ$  Scheck email **enthält nun wahr oder** *falsch* 

Mehr über Klassen

 $\Omega$ 

René Pfeiffer <pfeiffer@luchs.at> (CaT) [Grundlagen PHP](#page-0-0) 23. April 2008 35 / 91

 $2990$ 

K ロ ▶ K 御 ▶ K 君 ▶ K 君 ▶ ○ 君

**• Server und Webbrowser kommunizieren.** 

 $2QQ$ 

K ロ ▶ K @ ▶ K 경 ▶ K 경 ▶ ○ 경

- **Server und Webbrowser kommunizieren.**
- Aufrufen von Seiten bedeutet:
	- ► Webseite Benutzer

K ロ ▶ K 個 ▶ K ヨ ▶ K ヨ ▶ │ ヨ │ め Q Q

- **Server und Webbrowser kommunizieren.**
- Aufrufen von Seiten bedeutet:
	- ► Webseite Benutzer
- **•** Eingabe von Daten:
	- $\triangleright$  beispielsweise durch Webformular
	- ► Benutzer Webseite

 $\Omega$ 

- **Server und Webbrowser kommunizieren.**
- Aufrufen von Seiten bedeutet:
	- ► Webseite Benutzer
- **•** Eingabe von Daten:
	- $\triangleright$  beispielsweise durch Webformular
	- ► Benutzer Webseite
- **PHP kann Daten empfangen und verarbeiten.**

 $\Omega$ 

## Interaktion mit Clients - Skriptaufrufe

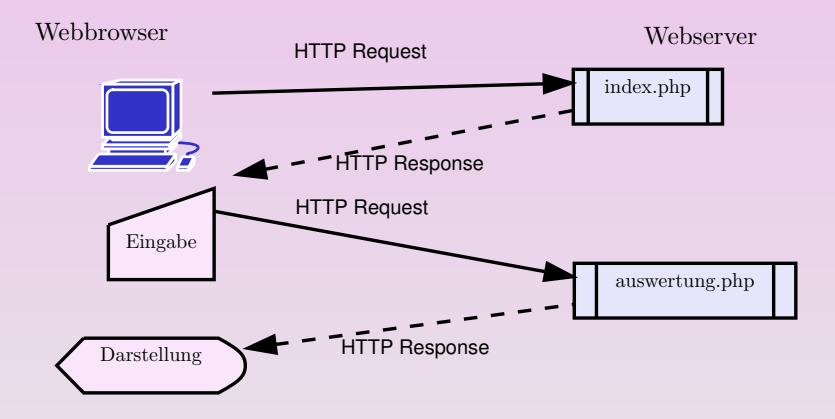

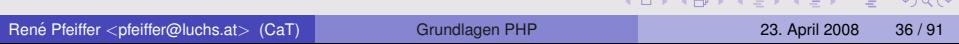

 $\cap$   $\cap$   $\cap$ 

#### Daten mittels GET übertragen

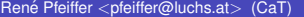

 $2990$ 

K ロ ▶ K 御 ▶ K 唐 ▶ K 唐 ▶ ○唐

## Daten mittels GET übertragen

- http://du.da.at/cd.php?artikel=42&anzahl=7
	- $\triangleright$  ruft das Skript cd.php auf,
	- $\blacktriangleright$  übermittelt alles nach dem "?" an Server
	- und füllt vordefinierte Variablen.

 $\equiv$ 

 $\Omega$ 

 $\mathbf{A} \cap \mathbf{B} \rightarrow \mathbf{A} \oplus \mathbf{B} \rightarrow \mathbf{A} \oplus \mathbf{B} \rightarrow \mathbf{A}$ 

## Daten mittels GET übertragen

- http://du.da.at/cd.php?artikel=42&anzahl=7
	- $\triangleright$  ruft das Skript cd.php auf,
	- $\blacktriangleright$  übermittelt alles nach dem "?" an Server
	- und füllt vordefinierte Variablen.
- Daten werden in *Superglobals* gespeichert.
	- ► Superglobals können auch Felder sein.
	- $\triangleright$  \$ GET ['artikel'] enthält '42'.
	- $\triangleright$  \$ GET ['anzahl'] enthält '7'.

 $\Omega$
# Daten mittels GET übertragen

- http://du.da.at/cd.php?artikel=42&anzahl=7
	- $\triangleright$  ruft das Skript cd.php auf,
	- $\blacktriangleright$  übermittelt alles nach dem "?" an Server
	- und füllt vordefinierte Variablen.
- Daten werden in *Superglobals* gespeichert.
	- ► Superglobals können auch Felder sein.
	- $\triangleright$  \$ GET ['artikel'] enthält '42'.
	- $\triangleright$  \$ GET ['anzahl'] enthält '7'.
- **S\_GET[] wird pro Skriptaufruf neu belegt.**

 $\Omega$ 

 $(1,1)$   $(1,1)$   $(1,1)$   $(1,1)$   $(1,1)$   $(1,1)$   $(1,1)$   $(1,1)$   $(1,1)$   $(1,1)$   $(1,1)$   $(1,1)$ 

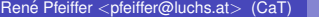

 $2990$ 

イロト イ団 トイ ヨ ト イヨ ト 一番

Die POST Methode wird oft in Webformularen verwendet:

```
\left\langle \text{h+m1}\right\rangle<head><title>Blarg</title></head>
<body>
<form name="" action="giveme.php" method="POST">
   Album <input type="text" name="album"><br>
   Gruppe <input type="text" name="gruppe"><br>
   <input type="submit" value="Senden">
\langle form\rangle</body>
\langle/html>
```
K ロ ▶ K 個 ▶ K 로 ▶ K 로 ▶ 『 콘 』 900

Die POST Methode wird oft in Webformularen verwendet:

```
\left\langle \text{h+m1}\right\rangle<head><title>Blarg</title></head>
<body>
<form name="" action="giveme.php" method="POST">
   Album <input type="text" name="album"><br>
   Gruppe <input type="text" name="gruppe"><br>
   <input type="submit" value="Senden">
\langle form\rangle</body>
\langle/html>
```
\*klick\*

K ロ ▶ K 個 ▶ K 로 ▶ K 로 ▶ 『 콘 』 900

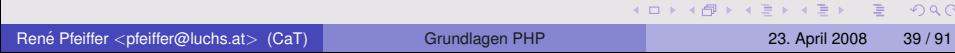

Die Daten werden ebenso in ein Superglobal Array gespeichert.

 $\equiv$ 

 $\Omega$ 

4 0 8 4 5 8 4 5 8 4 5 8 1

- Die Daten werden ebenso in ein Superglobal Array gespeichert.
- $\bullet$  \$\_POST['album']
- $\bullet$  \$\_POST['gruppe']

 $\Omega$ 

 $A \cup A \cup A \cup B \cup A \cup B \cup A \cup B \cup A \cup B$ 

- Die Daten werden ebenso in ein Superglobal Array gespeichert.
- $\bullet$  \$\_POST['album']
- $\bullet$  \$\_POST['gruppe']
- Das Attribut "name" im <input> Tag definiert den Index.

 $\Omega$ 

 $(1, 1)$   $(1, 1)$   $(1, 1)$   $(1, 1)$   $(1, 1)$   $(1, 1)$   $(1, 1)$   $(1, 1)$   $(1, 1)$   $(1, 1)$   $(1, 1)$ 

- Die Daten werden ebenso in ein Superglobal Array gespeichert.
- $\bullet$  \$\_POST['album']
- $\bullet$  \$\_POST['gruppe']
- Das Attribut "name" im <input> Tag definiert den Index.
- **S\_POST[] wird pro Aufruf ebenso neu belegt.**

 $\Omega$ 

 $(1, 1)$   $(1, 1)$   $(1, 1)$   $(1, 1)$   $(1, 1)$   $(1, 1)$   $(1, 1)$   $(1, 1)$   $(1, 1)$   $(1, 1)$   $(1, 1)$ 

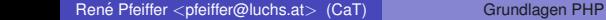

 $2990$ 

イロトメ部トメモトメモト、モ

Es gibt noch andere Superglobals, die externe Daten enthalten.

 $\equiv$ 

 $2990$ 

イロトメ部 トメ 君 トメ 君 トー

- Es gibt noch andere Superglobals, die externe Daten enthalten.
- $\circ$  S\_GET[] und S\_POST[]
- **S\_COOKIE[] Cookiedaten.**
- **SETTLES[] Daten von Dateiuploads.**
- **· S\_SERVER[] Infos weitergereicht vom Webserver.**
- **S\_ENV[] Umgebung des Webservers.**
- **S\_SESSION**[] registrierte Sessiondaten.
- **•** \$\_REQUEST[] Kombination aus \$\_GET[], \$\_POST[] und \$ COOKIE[]

 $\Omega$ 

 $(1, 1)$   $(1, 1)$   $(1, 1)$   $(1, 1)$   $(1, 1)$   $(1, 1)$   $(1, 1)$   $(1, 1)$   $(1, 1)$   $(1, 1)$ 

- Es gibt noch andere Superglobals, die externe Daten enthalten.
- $\circ$  S\_GET[] und S\_POST[]
- **· S\_COOKIE[] Cookiedaten.**
- **SETTLES[] Daten von Dateiuploads.**
- **· S\_SERVER[] Infos weitergereicht vom Webserver.**
- **S\_ENV[] Umgebung des Webservers.**
- **S\_SESSION**[] registrierte Sessiondaten.
- **•** \$\_REQUEST[] Kombination aus \$\_GET[], \$\_POST[] und \$ COOKIE[]
- **Mittels** phpinfo() kann man Superglobals testweise anzeigen lassen.

**KOL KOL KELKELK ARA** 

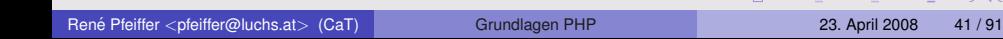

 $(0.12 \times 10^{-14} \times 10^{-14})$ 

 $\equiv$ 

 $na \alpha$ 

Alle Daten sind schuldig bis zum Beweis des Gegenteils!

René Pfeiffer <pfeiffer@luchs.at> (CaT) [Grundlagen PHP](#page-0-0) 23. April 2008 41/91

 $\equiv$ 

 $\Omega$ 

4 0 8 4 4 9 8 4 9 8 4 9 8 1

- Alle Daten sind schuldig bis zum Beweis des Gegenteils!
- Lieber Daten ablehnen als Daten filtern!

画

 $\Omega$ 

 $(1, 1)$   $(1, 1)$   $(1, 1)$   $(1, 1)$   $(1, 1)$   $(1, 1)$   $(1, 1)$   $(1, 1)$   $(1, 1)$   $(1, 1)$   $(1, 1)$ 

- Alle Daten sind schuldig bis zum Beweis des Gegenteils!
- Lieber Daten ablehnen als Daten filtern!
- **.** Daten werden bei Übergabe und vor jedem Verarbeitungsschritt geprüft!

画

 $\Omega$ 

- Alle Daten sind schuldig bis zum Beweis des Gegenteils!
- Lieber Daten ablehnen als Daten filtern!
- **·** Daten werden bei Übergabe und vor jedem Verarbeitungsschritt geprüft!
- Niemals direkt Kommandos vom Client/User annehmen!

画

 $\Omega$ 

- Alle Daten sind schuldig bis zum Beweis des Gegenteils!
- Lieber Daten ablehnen als Daten filtern!
- **·** Daten werden bei Übergabe und vor jedem Verarbeitungsschritt geprüft!
- Niemals direkt Kommandos vom Client/User annehmen!
- Vorsicht vor Sonderzeichen!

 $\equiv$ 

 $\Omega$ 

イロト イ押ト イヨト イヨト

- Alle Daten sind schuldig bis zum Beweis des Gegenteils!
- Lieber Daten ablehnen als Daten filtern!
- **·** Daten werden bei Übergabe und vor jedem Verarbeitungsschritt geprüft!
- Niemals direkt Kommandos vom Client/User annehmen!
- Vorsicht vor Sonderzeichen!
- Code muß im Zweifelsfalle Aktionen verbieten!

 $\equiv$ 

 $\Omega$ 

イロト イ押ト イヨト イヨト

- Alle Daten sind schuldig bis zum Beweis des Gegenteils!
- Lieber Daten ablehnen als Daten filtern!
- **.** Daten werden bei Übergabe und vor jedem Verarbeitungsschritt geprüft!
- Niemals direkt Kommandos vom Client/User annehmen!
- Vorsicht vor Sonderzeichen!
- Code muß im Zweifelsfalle Aktionen verbieten!
- Filter nur einsetzen, wenn man sie versteht!

 $\equiv$ 

 $\Omega$ 

イロト イ押ト イヨト イヨト

- Alle Daten sind schuldig bis zum Beweis des Gegenteils!
- Lieber Daten ablehnen als Daten filtern!
- **.** Daten werden bei Übergabe und vor jedem Verarbeitungsschritt geprüft!
- Niemals direkt Kommandos vom Client/User annehmen!
- Vorsicht vor Sonderzeichen!
- Code muß im Zweifelsfalle Aktionen verbieten!
- Filter nur einsetzen, wenn man sie versteht!
- Verstehen der Daten hilft bei deren Verarbeitung!

 $\equiv$ 

 $\Omega$ 

オター・オート オートリー

# Nützlicher Tip für Webformulare

- **Formulare müssen immer in** *action* = ein Skript angeben.
- URL dieses Skriptes muß
	- $\blacktriangleright$  absolut oder
	- $\blacktriangleright$  relativ angegeben werden.

 $\equiv$ 

 $2990$ 

 $\mathbf{A} \cap \mathbf{B} \rightarrow \mathbf{A} \oplus \mathbf{B} \rightarrow \mathbf{A} \oplus \mathbf{B} \rightarrow \mathbf{A}$ 

# Nützlicher Tip für Webformulare

- **Formulare müssen immer in** *action***=** ein Skript angeben.
- URL dieses Skriptes muß
	- $\blacktriangleright$  absolut oder
	- $\blacktriangleright$  relativ angegeben werden.
- \$ SERVER ['PHP SELF'] ist immer das aufgerufene Skript.
- **O** action="<?php\_echo \$ SERVER['PHP\_SELF']; ?>" in Formularen verwenden.
- **Jedes Skript wertet seine eigenen Formulare aus.**

**KOL KOL KELKELK ARA** 

# Beispiel: GET im Farbeinsatz

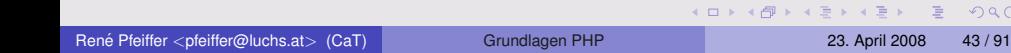

 $2990$ 

# Beispiel: GET im Farbeinsatz

Gesucht:

Ein PHP Skript welches durch Aufruf die Farben der Webseite setzt:

http://du.da.at/farbe.php?bgcolor=000000&text=aaef70

*Bitte jetzt anfangen Code zu schreiben:* Man nehme einen Editor, entwerfe ein PHP-Skript und teste es auf dem lokalen Webserver.

 $\Omega$ 

 $(1, 1)$   $(1, 1)$   $(1, 1)$   $(1, 1)$   $(1, 1)$   $(1, 1)$   $(1, 1)$   $(1, 1)$   $(1, 1)$   $(1, 1)$   $(1, 1)$ 

#### Beispiel: Messen von Zeit

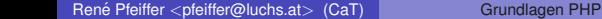

 $2990$ 

K ロ ▶ K 御 ▶ K 君 ▶ K 君 ▶ ○ 君

#### Beispiel: Messen von Zeit

Wie schnell ist ein Skript?

```
<?php
// time() liefert die Sekunden seit
// Beginn der UNIX Epoche, sprich
// "January 1 1970 00:00:00 GMT"
$start = time();
// Here be commands
$end = time();
echo "Das Skript lief ".($end-$start).
     " Sekunden.<br>";
?>
```
Siehe dazu auch die Funktion microtime().

**KOL KALLAR ARA ARA EL VIGO** 

# Beispiel: Formulareingabe

René Pfeiffer <pfeiffer@luchs.at> (CaT) [Grundlagen PHP](#page-0-0) 23. April 2008 45/91

 $2QQ$ 

**K ロ ▶ K 御 ▶ K 唐 ▶ K 唐 ▶ 『唐** 

#### Beispiel: Formulareingabe

- Aufbau eines Formulares mit den folgenden Eingabefeldern:
	- $\blacktriangleright$  Vorname
	- $\blacktriangleright$  Name
	- $\triangleright$  Straße
	- $\triangleright$  Postleitzahl
	- $\triangleright$  Ort
	- $\blacktriangleright$  Telefonnummer
	- $\blacktriangleright$  F-Mail-Adresse
- **•** Skript soll Daten in Empfang nehmen und ausgeben.
- Skript muß Inhalte der Eingabefelder überprüfen!
	- $\triangleright$  Testen, ob Eingaben dem richtigen Typ entsprechen.
	- ► Längenbegrenzungen.

 $\equiv$ 

 $\Omega$ 

 $(0,1)$   $(0,1)$   $(0,1)$   $(0,1)$   $(0,1)$   $(0,1)$   $(0,1)$   $(0,1)$   $(0,1)$   $(0,1)$   $(0,1)$ 

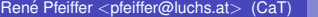

Rene Philip Catalogue PHP 23. April 2008 46 / 91

KID KAR KE KE KE YA GA

URLs haben ein definiertes Format (RFC 1738).

 $2990$ 

K ロ ▶ K @ ▶ K 경 ▶ K 경 ▶ ○ 경

- URLs haben ein definiertes Format (RFC 1738).
- Nicht jeder String ist "URL-tauglich".<br>'

 $\equiv$ 

 $\Omega$ 

 $(0,1)$   $(0,1)$   $(0,1)$   $(0,1)$   $(0,1)$   $(0,1)$   $(0,1)$   $(0,1)$   $(0,1)$   $(0,1)$   $(0,1)$ 

- URLs haben ein definiertes Format (RFC 1738).
- Nicht jeder String ist "URL-tauglich".<br>DUR kannt Stringkammerisnaf uddie
- **PHP kennt Stringkonversionsfunktionen:** 
	- urlencode() kodiert alle nichtalphanumerischen Zeichen außer - - -
	- ▶ rawurlencode () kodiert gemäß RFC 1738
	- $\rightarrow$  htmlentities() kodiert alle Sondezeichen in ihre HTML-Notation.
	- $\blacktriangleright$  htmlspecialchars () kodiert bestimmte Sondezeichen in ihre HTML-Notation.
- Mit diesen Funktionen können generierte URLs "entschärft" wit diesen Fanktienen kennen genenente entze "enteenant des Skripts stehen.

 $\Omega$ 

 $A \cup A \cup A \cup B \cup A \cup B \cup A \cup B \cup A \cup B$ 

#### Beispiel: Umleiten durch HTTP Header

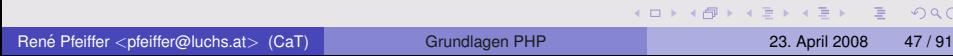

#### Beispiel: Umleiten durch HTTP Header Umleiten des Browsers via HTML:

<meta http-equiv="refresh" content="0; URL=URI">

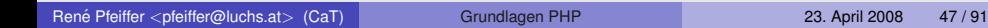

 $(1, 1)$   $(1, 1)$   $(1, 1)$   $(1, 1)$   $(1, 1)$   $(1, 1)$   $(1, 1)$   $(1, 1)$   $(1, 1)$   $(1, 1)$ 

重

 $na \alpha$
#### Beispiel: Umleiten durch HTTP Header Umleiten des Browsers via HTML:

```
<meta http-equiv="refresh" content="0; URL=URI">
```
#### Umleiten kann auch via HTTP Header erfolgen:

```
<?php
   if ( $redirect ) {
       header("Location: http://www.disney.com/");
       exit;
    }
?>
\left\langle \text{html} \right\rangle<!-- Here be content -->
</html>
```
Wichtig: header() funktioniert nur, wenn vorher **keine** Ausgabe erfolgte!

**KOL KALLAR ARA ARA EL VIGO** 

#### Dateioperationen - Abspeichern von Daten

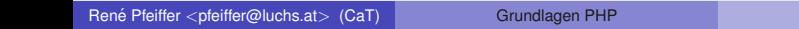

 $2990$ 

K ロ ▶ K @ ▶ K 경 ▶ K 경 ▶ ○ 경

#### Dateioperationen - Abspeichern von Daten

```
<?php
   $fc = Array( "1. Zeile", "2. Zeile",
                 "3. Zeile" );
   $handle = foren("daten.dat", "w");
   // Schreibe Feld $fc in Datei
   foreach($fc as $line)
   {
      fputs($handle,$line);
   }
   fclose($handle);
?>
```
KEL KARIK VE KIRIK IE KORO

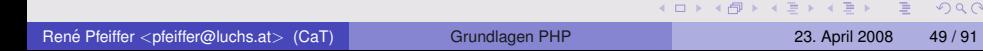

 $\rightarrow$   $\pm$   $\rightarrow$ 

**• PHP kennt eine Vielzahl von Stringfunktionen** 

 $\equiv$ 

 $\Omega$ 

イロト イ部 トイ磨 トイ磨 トー

- **PHP kennt eine Vielzahl von Stringfunktionen**
- Wandeln von Feldern in Strings und umgekehrt
	- $\rightarrow$  implode() baut aus Array String zusammen
	- $\rightarrow$  explode () nimmt String auseinander

 $\equiv$ 

 $\Omega$ 

 $\mathbf{A} \cap \mathbf{B} \rightarrow \mathbf{A} \oplus \mathbf{B} \rightarrow \mathbf{A} \oplus \mathbf{B} \rightarrow \mathbf{A}$ 

- **PHP kennt eine Vielzahl von Stringfunktionen**
- Wandeln von Feldern in Strings und umgekehrt
	- $\rightarrow$  implode() baut aus Array String zusammen
	- $\rightarrow$  explode () nimmt String auseinander
- Nützlich für CSV (Comma Seperated Values) Dateien

 $\equiv$ 

 $\Omega$ 

(ロトス部)→ (理)→ (理)→

# Beispiel: implode()

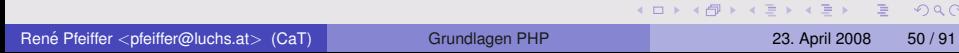

# Beispiel: implode()

```
<?php
// Array mit Inhalt erzeugen
$feld = array('Nachname', 'E-Mail', 'Fon');
// String zusammenbauen
$comma separated = implode(",", $feld);
```
// Ausgabe: Nachname,E-Mail,Fon echo \$comma\_separated;

?>

K ロ ▶ K 個 ▶ K ミ ▶ K ミ ▶ │ 큰 │ ◆) Q (^

## Beispiel: explode()

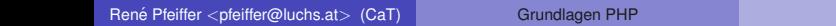

 $2990$ 

イロトメ部トメモトメモト、モ

# Beispiel: explode()

```
<?php
   $pizza = "Schinken Kaese Ei Spinat";
   $belaq = explode(" " , $pizza);echo $belag[0]; // Schinken
   echo $belag[1]; // Kaese
   echo $belag[2]; // Ei
   echo $belag[3]; // Spinat
?>
```
K ロ ▶ K 個 ▶ K 로 ▶ K 로 ▶ 『 콘 』 900

# Vergleichen von Strings

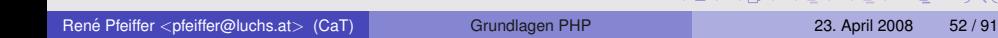

**A THE REAL PROPERTY** 

 $\equiv$ 

 $2990$ 

# Vergleichen von Strings

- Stringvergleiche werden durch eigene Funktionen ausgeführt:
	- **Exampel vergleicht Strings mit Groß-/Kleinschreibung.**
	- $\triangleright$  strcasecmp() vergleicht Strings ohne Groß-/Kleinschreibung.
- Rückgabewert gibt Ergebnis an:
	- $\triangleright$  strcmp( $\sin$ ,  $\sin$ )
	- $\triangleright$  0 Strings sind gleich
	- $\triangleright$  <0 \$a ist größer als \$b
	- $\rightarrow$   $>0$   $\dot{S}a$  ist kleiner als  $\dot{S}b$

 $\Omega$ 

イロト イ押ト イヨト イヨト

# Kommunikation mit Datenbanken

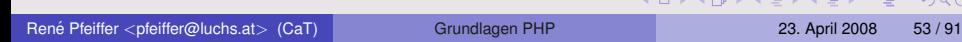

#### Datenbankunterstützung in PHP

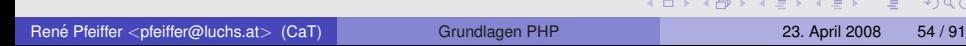

 $\mathcal{C}$ 

# Datenbankunterstützung in PHP

- **PHP unterstützt eine Reihe von Datenbanken** 
	- $\triangleright$  Berkeley DB
	- **Microsoft**(R) SQL
	- $\triangleright$  MySQL $(R)$
	- $\triangleright$  Oracle $(\overline{R})$
	- $\blacktriangleright$  Postgres
	- ► SQLite Embeddable SQL Database
	- $\blacktriangleright$  . . . .

 $\Omega$ 

 $(1,1)$   $(1,1)$   $(1,1)$   $(1,1)$   $(1,1)$   $(1,1)$   $(1,1)$   $(1,1)$   $(1,1)$   $(1,1)$   $(1,1)$   $(1,1)$ 

# Datenbankunterstützung in PHP

- **PHP unterstützt eine Reihe von Datenbanken** 
	- $\triangleright$  Berkeley DB
	- **Microsoft**(R) SQL
	- $\triangleright$  MySQL $(R)$
	- $\triangleright$  Oracle $(R)$
	- $\blacktriangleright$  Postgres
	- ▶ SQLite Embeddable SQL Database
	- $\blacktriangleright$  ...
- Verfügbarkeit hängt von PHP Installation ab!
	- ▶ Vor Erstellen des Codes planen!
	- **Abstimmen mit Systemadministration!**

画

 $\Omega$ 

#### SQL - CREATE TABLE

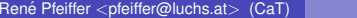

K ロ ▶ K @ ▶ K 할 ▶ K 할 ▶ ... 할 → 9 Q @

## SQL - CREATE TABLE

CREATE DATABASE music;

USE music;

```
CREATE TABLE musiclink (
  ID INT,
  Created DATETIME,
  Band VARCHAR(128),
  Album VARCHAR(128),
  URL VARCHAR(160),
  PRIMARY KEY ('ID','URL')
);
```
K ロ ▶ K 個 ▶ K ヨ ▶ K ヨ ▶ │ ヨ │ め Q Q

#### SQL - INSERT

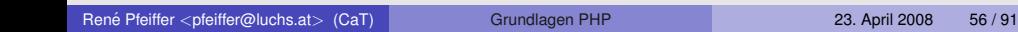

メロトメ 御 トメ 君 トメ 君 トー 君

 $2990$ 

# SQL - INSERT

#### Einfügen von Daten

```
INSERT INTO musiclink
 (Created,Band,Album,URL)
VALUES
 (NOW(),'The Ghost of Lemora',
  'Reach for the Ground',
  'http://www.theghostoflemora.co.uk/');
```
K ロ ▶ K 個 ▶ K ヨ ▶ K ヨ ▶ │ ヨ │ め Q Q

#### SQL - SELECT

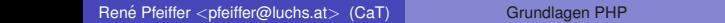

K ロ ▶ K 御 ▶ K 聖 ▶ K 聖 ▶ │ 聖 │ め Q Q ◇

# SQL - SELECT

#### Auslesen von Daten

```
SELECT * FROM musiclink WHERE
 Album='Floodland';
```
SELECT URL,Album FROM musiclink WHERE Band='Scary Bitches';

K ロ ▶ K 個 ▶ K 로 ▶ K 로 ▶ 『 콘 』 900

## SQL - SELECT verfeinert

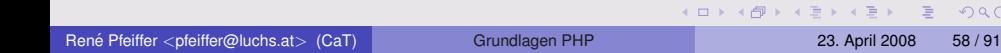

 $2QQ$ 

## SQL - SELECT verfeinert

Auslesen und Suchen von Daten

SELECT URL FROM musiclink WHERE Band LIKE '%laibach%';

SELECT Band,URL FROM musiclink WHERE Album LIKE 'The%';

KOL KALLARIN (BILA) BILAGA

#### SQL - UPDATE

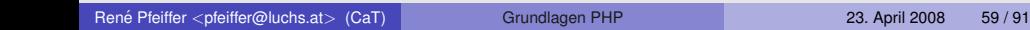

 $QQQ$ 

メロトメ 御 メメ モトメ 君 トー 君

# SQL - UPDATE

#### Modifizieren von Daten

```
UPDATE musiclink SET Band='In Extremo'
  WHERE ID=23;
```

```
UPDATE musiclink
  SET
     Band=\prime - Sold out -\prime,
     URL ='http://shop.at/nixmehrda.html'
  WHERE Album LIKE 'The%' LIMIT 1;
```
**KOL KALLAR ARA ARA EL VIGO** 

# SQL - UPDATE

#### Modifizieren von Daten

```
UPDATE musiclink SET Band='In Extremo'
  WHERE ID=23;
```

```
UPDATE musiclink
  SET
     Band=' - Sold out -',
     URL ='http://shop.at/nixmehrda.html'
  WHERE Album LIKE 'The%' LIMIT 1;
```
Wichtig: Aufpassen auf Wildcards! In Zweifelsfällen LIMIT 1 verwenden.

**KOL KALLAR ARA ARA EL VIGO** 

René Pfeiffer <pfeiffer@luchs.at> (CaT) [Grundlagen PHP](#page-0-0) 23. April 2008 60 / 91

 $2990$ 

イロト イ母 トイヨト イヨト 一番

- Zwei Schnittstellen zur MySQL DB:
	- ► [MySQL Funktionen](http://www.php.net/manual/en/ref.mysql.php)
	- ► [MySQL Improved Funktionen](http://www.php.net/manual/en/ref.mysqli.php) (MySQLi)

 $\equiv$ 

 $\Omega$ 

4 0 8 4 4 9 8 4 9 8 4 9 8 1

- Zwei Schnittstellen zur MySQL DB:
	- ► [MySQL Funktionen](http://www.php.net/manual/en/ref.mysql.php)
	- ► [MySQL Improved Funktionen](http://www.php.net/manual/en/ref.mysqli.php) (MySQLi)
	- $\triangleright$  Wichtig: Beide haben leicht unterschiedliche Parameterreihenfolge!

画

 $\Omega$ 

4 0 8 4 5 8 4 5 8 4 5 8 1

- Zwei Schnittstellen zur MySQL DB:
	- ► [MySQL Funktionen](http://www.php.net/manual/en/ref.mysql.php)
	- ► [MySQL Improved Funktionen](http://www.php.net/manual/en/ref.mysqli.php) (MySQLi)
	- $\triangleright$  Wichtig: Beide haben leicht unterschiedliche Parameterreihenfolge!
- MySQLi Schnittstelle ab MySQL 4.1.3 verfügbar

画

 $\Omega$ 

イロト イ押ト イヨト イヨト

- Zwei Schnittstellen zur MySQL DB:
	- ► [MySQL Funktionen](http://www.php.net/manual/en/ref.mysql.php)
	- ► [MySQL Improved Funktionen](http://www.php.net/manual/en/ref.mysqli.php) (MySQLi)
	- $\triangleright$  Wichtig: Beide haben leicht unterschiedliche Parameterreihenfolge!
- MySQLi Schnittstelle ab MySQL 4.1.3 verfügbar
- MySQLi unterstützt zusätzliche Optionen der MySQL DB

 $\equiv$ 

 $\Omega$ 

イロト イ押ト イヨト イヨト

- Zwei Schnittstellen zur MySQL DB:
	- ► [MySQL Funktionen](http://www.php.net/manual/en/ref.mysql.php)
	- ► [MySQL Improved Funktionen](http://www.php.net/manual/en/ref.mysqli.php) (MySQLi)
	- ▶ Wichtig: Beide haben leicht unterschiedliche Parameterreihenfolge!
- MySQLi Schnittstelle ab MySQL 4.1.3 verfügbar
- MySQLi unterstützt zusätzliche Optionen der MySQL DB
- MySQLi besonders wichtig bei Kodierung von Zeichen
	- $\blacktriangleright$  UTF-8
	- $\triangleright$  ISO-8859-15
	- $\triangleright$  ISO-8859-2
	- $\blacktriangleright$  ...

 $\Omega$ 

 $(1,1)$   $(1,1)$   $(1,1)$   $(1,1)$   $(1,1)$   $(1,1)$   $(1,1)$   $(1,1)$   $(1,1)$   $(1,1)$   $(1,1)$   $(1,1)$ 

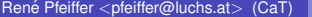

Rene Pfelix Catalogue PHP 23. April 2008 61 / 91

 $2990$ 

メロメメ 御き メミメメ ミメーミ

```
<?php
   $db_user = 'murtaugh';
   \daggerdb pass = 'jo5pesc1';
   \diamonddb database = 'depot';
   $db host = '127.0.0.1';$db\_port = '3306':$dblink = mysqli_connect($db_host,$db_user,
              $db_pass,$db_database,$db_port);
   if ( $dblink ) {
     // Verbindung erfolgreich
   }
   else {
     print "Fehler: ".mysqli_connect_error();
     exit(10);
   }
?>
                                     K ロ ▶ K 個 ▶ K ミ ▶ K ミ ▶ │ 큰 │ ◆) Q (^
```
## Auswahlen einer Datenbank ¨

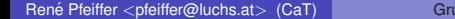

KID KAR KE KIEK E YOKO

# Auswahlen einer Datenbank ¨

```
<?php
   // Verbinden
   $dblink = mysqli_connect($db_host, $db_user,
                             $db_pass);
   // Datenbank "foobar" auswaehlen
   // Entspricht "USE foobar;"
   $selected = mysqli_select_db($dblink, 'foobar');
   if (!$selected) {
      die ('Cannot use DB : '.mysqli_error($dblink));
   }
   mysqli set charset($dblink, "utf8");
?>
```
**KOL KALLAR YELKE AGA** 

## SQL-Kommandos absetzen

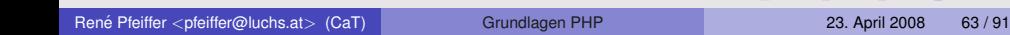

**KON KAN KENYEN** 

 $\equiv$ 

 $2QQ$ 

#### SQL-Kommandos absetzen

Wie kommt das SQL zur Datenbank?

```
<?php
   $sql = "CREATE DATABASE user xxx";
   $result = mysqli_query($dblink,$sql);
   if ( !$result ) {
      die('Ups, Fehler: '.mysqli_error($dblink));
   }
   // Hier geht es weiter
?>
```
**KOL KALLAR YELKE AGA** 

# Längere SQL-Kommandos (1)

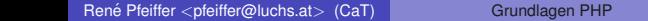

 $2990$ 

メロトメ 伊 トメ 君 トメ 君 トー 君

# Längere SQL-Kommandos (1)

```
<?php
   \text{Ssgl} = "CREATE TABLE kontakt (";
   $sql .= "ID INT auto_increment,";
   $sql .= "Vorname VARCHAR(100),";
   $sgl := "Name VARCHAR(100), ";
   $sql .= "Email VARCHAR(120)";
   $sql = ""$result = mysqli_query($dblink,$sql);
   if ( !$result ) {
      die('Ups, Fehler: '.mysqli error($dblink));
   }
?>
```
K ロ ▶ K 個 ▶ K ミ ▶ K ミ ▶ │ 큰 │ ◆ 9,9,0°

# Längere SQL-Kommandos (2)

```
<?php
   $sql = "INSERT INTO kontakt ";$sql := "(Vorname,Name, Email) ";$sql .= "VALUES ";
   $sql .= "('Lynx','Pfeiffer',";
   $sql .= "'lynx@luchs.at')";
   $result = mysqli_query($dblink,$sql);
   if ( !$result ) {
      die('Ups, Fehler: '.mysqli_error($dblink));
  }
?>
```
K ロ ▶ K 個 ▶ K ミ ▶ K ミ ▶ │ 큰 │ ◆ 9,9,0°

## Längere SQL-Kommandos - sprintf

```
<?php
   // Format definieren
   $frmt = "INSERT INTO kontakt ";
   $frmt .= "(Vorname,Name,Email) ";
   $frmt .= "VALUES ('%s','%s','%s')";
   // SQL String mit Daten fuellen
   $sql = sprintf( $frmt, $_POST['vorname'],
            $_POST['name'], $_POST['email'] );
   $result = mysqli_query($dblink,$sql);
   if ( !$result ) {
     die('Ups, Fehler: '.mysqli_error($dblink));
   }
?>
```
K ロ ▶ K 個 ▶ K ヨ ▶ K ヨ ▶ │ ヨ │ め Q Q

# Längere SQL-Kommandos - sprintf

```
<?php
   // Format definieren
   $frmt = "INSERT INTO kontakt ";
   $frmt .= "(Vorname,Name,Email) ";
   $frmt .= "VALUES ('%s','%s','%s')";
   // SQL String mit Daten fuellen
   $sql = sprintf( $frmt, $_POST['vorname'],
            $ POST['name'], $ POST['email'] );
   $result = mysqli_query($dblink,$sql);
   if ( !$result ) {
      die('Ups, Fehler: '.mysqli_error($dblink));
   }
?>
```
Wichtig: Der Inhalt von \$frmt muß unter Kontrolle des Skripts bleiben!

 $OQ$ 

 $(1,1)$   $(1,1)$   $(1,1)$   $(1,1)$   $(1,1)$   $(1,1)$   $(1,1)$   $(1,1)$   $(1,1)$   $(1,1)$   $(1,1)$   $(1,1)$ 

#### Auslesen von Daten

René Pfeiffer <pfeiffer@luchs.at> (CaT) [Grundlagen PHP](#page-0-0) 23. April 2008 67 / 91

 $2QQ$ 

K ロ X X 個 X X 差 X X 差 X … 差 .

#### Auslesen von Daten

```
<?php
   // Abfrage zusammenbauen
   $sql = "SELECT Vorname,Name,Email ";
   $sql .= "FROM kontakt LIMIT 15";
   $result = mysqli query($dblink,$sql);
   // Wenn Ergebnisse vorhanden, dann diese
   // holen und ausgeben
   if ( $result ) {
      while ($row = mysqli fetch array($result,MYSQL ASSOC)) {
         echo "Vorname: ". $row['Vorname']. "<br>":
         echo "Name: ".$row['Name']."<br>";
         echo "E-Mail: ". $row['Email']. "<br>";
      }
   }
?>
```
K ロ ▶ K 個 ▶ K ミ ▶ K ミ ▶ │ 큰 │ ◆ 9,9,0°

René Pfeiffer <pfeiffer@luchs.at> (CaT) [Grundlagen PHP](#page-0-0) 23. April 2008 68 / 91

 $2990$ 

K ロ ▶ K 御 ▶ K 唐 ▶ K 唐 ▶ ○唐

- **PHP Variablen dürfen nie ungeprüft in SQL Strings!**
- **Bestimmte Zeichen verändern das SQL Statement.**

 $(1, 1)$   $(1, 1)$   $(1, 1)$   $(1, 1)$   $(1, 1)$   $(1, 1)$   $(1, 1)$   $(1, 1)$   $(1, 1)$   $(1, 1)$   $(1, 1)$ 

 $\equiv$ 

 $\Omega$ 

- **PHP Variablen dürfen nie ungeprüft in SQL Strings!**
- **Bestimmte Zeichen verändern das SQL Statement.**
- **•** Bereinigen geschieht
	- **1** automatisch durch PHPs "Magic Quotes" Modus oder<br>2. durch muscal i xeal essanne straing ()
	- 2 durch mysqli\_real\_escape\_string().

 $\equiv$ 

 $\Omega$ 

 $(0,1)$   $(0,1)$   $(0,1)$   $(0,1)$   $(0,1)$   $(0,1)$   $(0,1)$   $(0,1)$   $(0,1)$   $(0,1)$   $(0,1)$ 

- **PHP Variablen dürfen nie ungeprüft in SQL Strings!**
- **Bestimmte Zeichen verändern das SQL Statement.**
- **•** Bereinigen geschieht
	- **1** automatisch durch PHPs "Magic Quotes" Modus oder<br>2. durch muscal i xeal essanne straing ()
	- 2 durch mysqli\_real\_escape\_string().
- Beide Methoden sind unabhängig voneinander!
	- ► Kann zu doppeltem "Escapen" führen.<br>► Magic Quotes Modus verber abfragen
	- $\blacktriangleright$  Magic Quotes Modus vorher abfragen.

画

 $\Omega$ 

## Bereinigen mit und ohne Magic Quotes

```
<?php
   // Parameter bereinigen
   if ( get\_magic\_quotes\_qpc () == 1 ) {
      $username = $_REQUEST['username'];
      $password = $_REQUEST['password'];
   }
   else {
      $username = mysqli_real_escape_string( $_REQUEST['username'] );
      $password = mysqli_real_escape_string( $_REQUEST['password'] );
   }
   // SQL String zusammenbauen
   s_{\text{sol}} = "SELECT ID, username, password FROM users ";
   $sql .= "WHERE username = '$username'";
   // ...
?>
```
**KOL KALLAR YELKE AGA** 

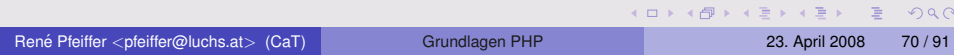

Man kann Platzhalter an Variablen binden.

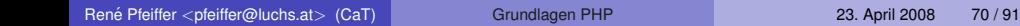

 $(1, 1)$   $(1, 1)$   $(1, 1)$   $(1, 1)$   $(1, 1)$   $(1, 1)$   $(1, 1)$   $(1, 1)$   $(1, 1)$ 

 $\equiv$ 

 $\Omega$ 

- Man kann Platzhalter an Variablen binden.
	- $\triangleright$  möglich in der Datenliste VALUES()
	- $\triangleright$  möglich als Argument für WHERE

 $\equiv$ 

 $\Omega$ 

 $A \cap A \rightarrow A \oplus A \rightarrow A \oplus A$ 

- Man kann Platzhalter an Variablen binden.
	- $\triangleright$  möglich in der Datenliste VALUES()
	- $\triangleright$  möglich als Argument für WHERE

mysqli prepare() bereitet SQL Statement vor.

画

 $\Omega$ 

(ロトイ部)→ (唐)→ (唐)→

- Man kann Platzhalter an Variablen binden.
	- $\triangleright$  möglich in der Datenliste VALUES()
	- $\triangleright$  möglich als Argument für WHERE
- **•** mysqli\_prepare() bereitet SQL Statement vor.
- **.** mysqli\_stmt\_bind\_param() bindet Parameter an Variablen.
- **O** mysqli\_stmt\_execute() führt Statement aus.
- **•** mysqli\_stmt\_bind\_result() bindet Ergebnisse an Variablen.
- mysqli stmt fetch() holt Daten.

 $\Omega$ 

 $(1, 1)$   $(1, 1)$   $(1, 1)$   $(1, 1)$   $(1, 1)$   $(1, 1)$   $(1, 1)$   $(1, 1)$   $(1, 1)$   $(1, 1)$ 

```
<?php
$stmt = mysqli_prepare($link,
         "INSERT INTO CountryLanguage VALUES (?, ?, ?, ?)");
mysqli_stmt_bind_param($stmt, 'sssd',
         $code, $language, $official, $percent);
Scode = 'DEU':$language = 'Bavarian';
$official = "F";
Spercent = 11.2:
/* execute prepared statement */mysqli_stmt_execute($stmt);
printf("%d Row inserted.\n", mysqli stmt affected rows($stmt));
?>
```
K ロ ▶ K 個 ▶ K 로 ▶ K 로 ▶ - 로 - K 9 Q @

#### Nützliche Programmiertechniken

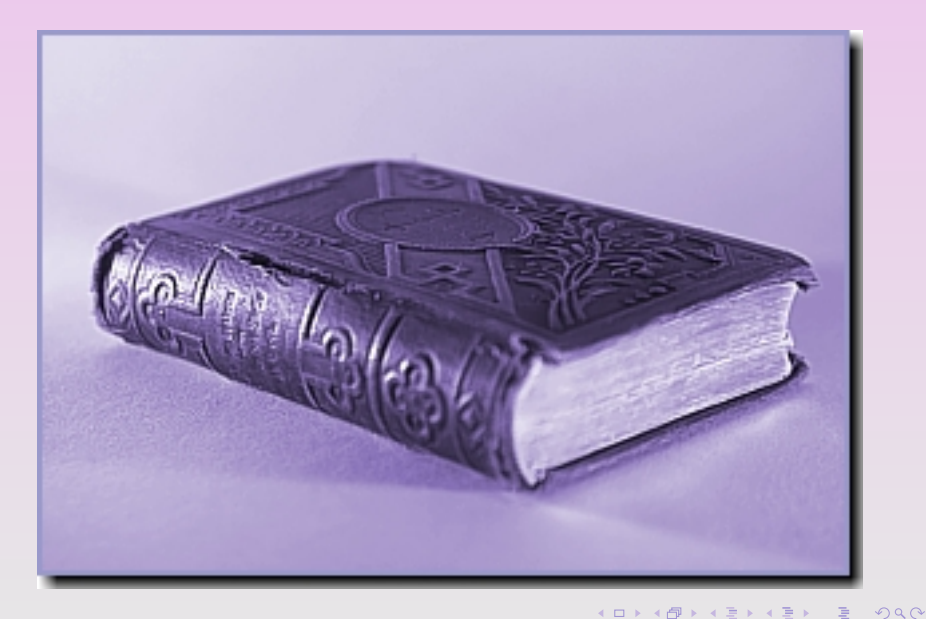

René Pfeiffer <pfeiffer@luchs.at> (CaT) [Grundlagen PHP](#page-0-0) 23. April 2008 72 / 91

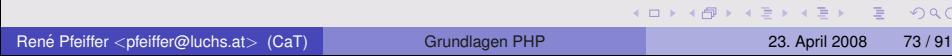

Paßworte niemals im Klartext speichern!

 $\equiv$ 

 $2990$ 

イロメス部 メイ君 メス君 メー

- Paßworte niemals im Klartext speichern!
- Verwenden von *Hash Funktionen*
	- $\blacktriangleright$  md5() oder sha1() in PHP
	- $\blacktriangleright$  MD5() oder SHA1() in MySQL
	- Zu jedem Paßwort gibt es einen eindeutigen Hash Wert

 $\equiv$ 

 $\Omega$ 

- Paßworte niemals im Klartext speichern!
- Verwenden von *Hash Funktionen*
	- $\blacktriangleright$  md5() oder sha1() in PHP
	- $\blacktriangleright$  MD5() oder SHA1() in MySQL

Zu jedem Paßwort gibt es einen eindeutigen Hash Wert

Vergleichen des Hash Wertes

 $\equiv$ 

 $\Omega$ 

 $(0,1)$   $(0,1)$   $(0,1)$   $(0,1)$   $(0,1)$   $(0,1)$   $(0,1)$   $(0,1)$   $(0,1)$   $(0,1)$   $(0,1)$ 

René Pfeiffer <pfeiffer@luchs.at> (CaT) [Grundlagen PHP](#page-0-0) 23. April 2008 74 / 91

 $2990$ 

K ロ ト K 個 ト K 差 ト K 差 ト … 差 .

Dateiupload geschieht durch Webformular.

画

 $2990$ 

イロトメ部 トメ 君 トメ 君 トー

- Dateiupload geschieht durch Webformular.
- Formular muß enctype="multipart/form-data" enthalten.

- Dateiupload geschieht durch Webformular.
- Formular muß enctype="multipart/form-data" enthalten.
- Datei wird vom PHP Interpreter temporär zwischengespeichert.

 $\equiv$ 

 $\Omega$ 

 $(1, 1)$   $(1, 1)$   $(1, 1)$   $(1, 1)$   $(1, 1)$   $(1, 1)$   $(1, 1)$   $(1, 1)$   $(1, 1)$   $(1, 1)$   $(1, 1)$ 

- Dateiupload geschieht durch Webformular.
- Formular muß enctype="multipart/form-data" enthalten.
- Datei wird vom PHP Interpreter temporär zwischengespeichert.
- **PHP Skript bekommt Dateiinformationen in Superglobal \$ FILES.**

 $\equiv$ 

 $\Omega$ 

 $(0,1)$   $(0,1)$   $(0,1)$   $(0,1)$   $(0,1)$   $(0,1)$   $(0,1)$   $(0,1)$   $(0,1)$   $(0,1)$   $(0,1)$ 

- Dateiupload geschieht durch Webformular.
- Formular muß enctype="multipart/form-data" enthalten.
- Datei wird vom PHP Interpreter temporär zwischengespeichert.
- **PHP Skript bekommt Dateiinformationen in Superglobal \$ FILES.**
- PHP Skript muß Datei an Bestimmungsort kopieren.

 $\Omega$ 

 $(1,1)$   $(1,1)$   $(1,1)$   $(1,1)$   $(1,1)$   $(1,1)$   $(1,1)$   $(1,1)$   $(1,1)$   $(1,1)$   $(1,1)$   $(1,1)$ 

#### Beispiel: Dateiuploads

René Pfeiffer <pfeiffer@luchs.at> (CaT) [Grundlagen PHP](#page-0-0) 23. April 2008 75 / 91

 $2990$ 

**K ロ ▶ K 御 ▶ K 唐 ▶ K 唐 ▶ 『唐** 

#### Beispiel: Dateiuploads

```
...
<form enctype="multipart/form-data" action="__URL__" method="POST">
    <!-- MAX_FILE_SIZE must precede the file input field -->
    <input type="hidden" name="MAX_FILE_SIZE" value="30000" />
    <!-- Name of input element determines name in $_FILES array -->
    Send this file: <input name="userfile" type="file" />
    <input type="submit" value="Send File" />
</form>
```
MAX FILE SIZE ist nur eine *Empfehlung* an den Webbrowser!

...

K ロ ▶ K 個 ▶ K 로 ▶ K 로 ▶ - 로 - K 9 Q @

#### Beispiel: Dateiuploads (2)

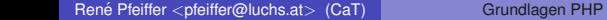

 $2990$ 

メロトメ 御 メメ きょくきょうき
# Beispiel: Dateiuploads (2)

**• Dateiinformationen für userfile Input Tag:** 

- ▶ \$ FILES ['userfile'] ['name'] Originaldateiname
- $\triangleright$  \$ FILES ['userfile'] ['type'] Dateiart als MIME Type
- ▶ \$ FILES ['userfile'] ['size'] Größe der Datei in Bytes
- ▶ \$\_FILES['userfile']['tmp\_name'] temporärer Dateiname
- S FILES['userfile']['error'] Fehlercode des Uploads
- **Datei muß durch** move\_uploaded\_file() gesichert werden.
- **Entfernen von Pfadinformationen mittels** basename().
- PHP löscht temporäre Datei nach Ablauf des Skripts.

 $\Omega$ 

 $A \cup A \cup A \cup B \cup A \cup B \cup A \cup B \cup A \cup B$ 

René Pfeiffer <pfeiffer@luchs.at> (CaT) [Grundlagen PHP](#page-0-0) 23. April 2008 77 / 91

 $2990$ 

K ロ X X 個 X X 差 X X 差 X … 差 .

**• Dateidownloads klingen simpel.** 

René Pfeiffer <pfeiffer@luchs.at> (CaT) [Grundlagen PHP](#page-0-0) 23. April 2008 77/91

 $2990$ 

K ロ ▶ K @ ▶ K 경 ▶ K 경 ▶ ○ 경

- **o** Dateidownloads klingen simpel.
	- ▶ PHP Skript liest eine Datei und
	- $\triangleright$  schickt sie direkt zum Browser weiter.

readfile() ist nützlich dafür.

 $\equiv$ 

 $\Omega$ 

 $(1, 1)$   $(1, 1)$   $(1, 1)$   $(1, 1)$   $(1, 1)$   $(1, 1)$   $(1, 1)$   $(1, 1)$   $(1, 1)$   $(1, 1)$ 

- Dateidownloads klingen simpel.
	- ▶ PHP Skript liest eine Datei und
	- $\triangleright$  schickt sie direkt zum Browser weiter.

 $readfile()$  ist nützlich dafür.

- Skript muß Dateityp ankündigen.
	- $\triangleright$  header() Funktion schickt Beschreibung im HTTP Header:
	- ▶ Content-disposition: attachment; filename=m.mpq
	- ▶ Content-type: video/mpeq
	- ▶ Content-Transfer-Encoding: Binary
	- ▶ Content-length: 14540439

Content-type gibt *MIME Typ* an

 $\Omega$ 

 $(1,1)$   $(1,1)$   $(1,1)$   $(1,1)$   $(1,1)$   $(1,1)$   $(1,1)$   $(1,1)$   $(1,1)$   $(1,1)$   $(1,1)$   $(1,1)$ 

- Dateidownloads klingen simpel.
	- ▶ PHP Skript liest eine Datei und
	- $\triangleright$  schickt sie direkt zum Browser weiter.

 $readfile()$  ist nutzlich dafür.

- Skript muß Dateityp ankündigen.
	- **header() Funktion schickt Beschreibung im HTTP Header:**
	- ▶ Content-disposition: attachment; filename=m.mpq
	- ▶ Content-type: video/mpeq
	- ▶ Content-Transfer-Encoding: Binary
	- ▶ Content-length: 14540439

Content-type gibt *MIME Typ* an

Notwendig, damit Browser "automatisch" Aktionen durchführt.

 $\Omega$ 

 $(1,1)$   $(1,1)$   $(1,1)$   $(1,1)$   $(1,1)$   $(1,1)$   $(1,1)$   $(1,1)$   $(1,1)$   $(1,1)$   $(1,1)$   $(1,1)$ 

#### Beispiel: Dateidownloads

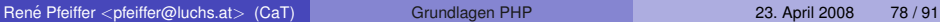

 $2990$ 

K ロ ▶ K 御 ▶ K 唐 ▶ K 唐 ▶ ○唐

## Beispiel: Dateidownloads

```
\lt?
$dir="/path/to/file/";
if (isset($ REQUEST["file"])) {
    $file=$dir.$_REQUEST["file"];
    header("Content-type: application/force-download");
    header("Content-Transfer-Encoding: Binary");
    header("Content-length: ".filesize($file));
    header("Content-disposition: attachment; filename=\"".
           basename($file)."\"");
    readfile("$file");
 } else {
    echo "No file selected";
}
?>
```
K ロ ▶ K 個 ▶ K ヨ ▶ K ヨ ▶ │ ヨ │ め Q Q

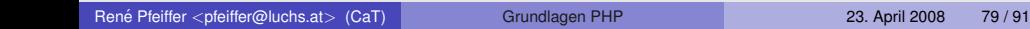

 $QQ$ 

イロトメ部トメミトメミト、ミー

Sessions ordnen Seitenaufrufe bestimmten Clients zu.

メロトメ 御 トメ 君 トメ 君 トー 君

 $2QQ$ 

- Sessions ordnen Seitenaufrufe bestimmten Clients zu.
	- ▶ Der Client speichert eine *Session-ID*.
	- ► Session-IDs werden als Cookie oder Parameter übertragen.
	- ► Der Server speichert die zur ID zugeordneten Daten.

画

 $\Omega$ 

 $(1, 1)$   $(1, 1)$   $(1, 1)$   $(1, 1)$   $(1, 1)$   $(1, 1)$   $(1, 1)$   $(1, 1)$   $(1, 1)$ 

- Sessions ordnen Seitenaufrufe bestimmten Clients zu.
	- ► Der Client speichert eine *Session-ID*.
	- ► Session-IDs werden als Cookie oder Parameter übertragen.
	- **Der Server speichert die zur ID zugeordneten Daten.**
- Sessions ermöglichen Zustände in HTTP Übertragungen.

 $\Omega$ 

 $(1, 1)$   $(1, 1)$   $(1, 1)$   $(1, 1)$   $(1, 1)$   $(1, 1)$   $(1, 1)$   $(1, 1)$   $(1, 1)$ 

- Sessions ordnen Seitenaufrufe bestimmten Clients zu.
	- **Der Client speichert eine Session-ID.**
	- ► Session-IDs werden als Cookie oder Parameter übertragen.
	- ► Der Server speichert die zur ID zugeordneten Daten.
- Sessions ermöglichen Zustände in HTTP Übertragungen.
	- **F** Status *logged in/out.*
	- $\blacktriangleright$  Benutzerdefinierte Einstellungen.

 $\Omega$ 

 $\sqrt{m}$   $\rightarrow$   $\sqrt{m}$   $\rightarrow$   $\sqrt{m}$   $\rightarrow$ 

- Sessions ordnen Seitenaufrufe bestimmten Clients zu.
	- ► Der Client speichert eine *Session-ID*.
	- ► Session-IDs werden als Cookie oder Parameter übertragen.
	- ► Der Server speichert die zur ID zugeordneten Daten.
- Sessions ermöglichen Zustände in HTTP Übertragungen.
	- ► Status *logged in/out*.
	- $\blacktriangleright$  Benutzerdefinierte Einstellungen.
- **PHP verwaltet Sessions automatisch.**

 $\Omega$ 

 $\sqrt{m}$   $\rightarrow$   $\sqrt{m}$   $\rightarrow$   $\sqrt{m}$   $\rightarrow$ 

# Uberblick Sessionverwaltung ¨

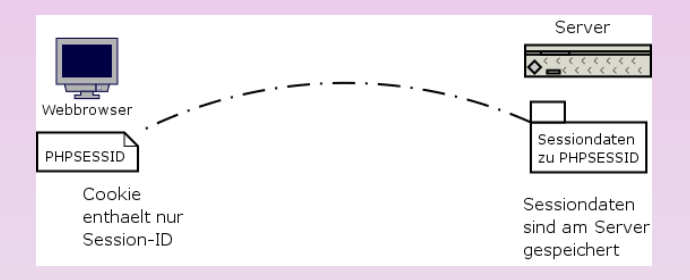

 $QQQ$ 

メロトメ 御 トメ 君 トメ 君 トー 君

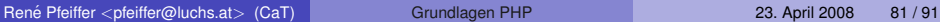

 $ORO$ 

イロトメ 御 トメ 君 トメ 君 トー 君

o session\_start() startet eine Session.

René Pfeiffer <pfeiffer@luchs.at> (CaT) [Grundlagen PHP](#page-0-0) 23. April 2008 81 / 91

K ロ ▶ K 個 ▶ K ミ ▶ K ミ ▶ │ 큰 │ ◆ 9 Q (\*

- **O** session\_start() startet eine Session.
	- **Example 3** session\_start() muß wie header() am Anfang stehen!

 $OQ$ 

イロト イ部 トイ君 トイ君 トー 君

- **O** session start() startet eine Session.
	- **>** session\_start() muß wie header() am Anfang stehen!
- **Sessiondaten schreibt man in den Superglobal** \$\_SESSION[].
	- $\triangleright$  \$ SESSION['logged in']=1;
	- ▶ \$ SESSION['username']='alf'

 $\Omega$ 

 $\mathbf{A} \cap \mathbf{B} \rightarrow \mathbf{A} \oplus \mathbf{B} \rightarrow \mathbf{A} \oplus \mathbf{B} \rightarrow \mathbf{A} \oplus \mathbf{B}$ 

- **O** session start() startet eine Session.
	- ► session\_start() muß wie header() am Anfang stehen!
- **Sessiondaten schreibt man in den Superglobal** \$\_SESSION [].
	- $\triangleright$  \$ SESSION['logged in']=1;
	- > \$ SESSION['username']='alf'
- **o** session destroy() loscht alle Daten einer Session.

 $\Omega$ 

 $(1, 1)$   $(1, 1)$   $(1, 1)$   $(1, 1)$   $(1, 1)$   $(1, 1)$   $(1, 1)$   $(1, 1)$   $(1, 1)$   $(1, 1)$   $(1, 1)$ 

- **O** session start() startet eine Session.
	- ► session\_start() muß wie header() am Anfang stehen!
- **Sessiondaten schreibt man in den Superglobal** \$\_SESSION[].
	- $\triangleright$  \$ SESSION['logged in']=1;
	- ▶ \$ SESSION['username']='alf'
- o session\_destroy() löscht alle Daten einer Session.
- **O** session regenerate id() erzeugt eine neue Session-ID.

 $\Omega$ 

 $(1, 1)$   $(1, 1)$   $(1, 1)$   $(1, 1)$   $(1, 1)$   $(1, 1)$   $(1, 1)$   $(1, 1)$   $(1, 1)$   $(1, 1)$   $(1, 1)$ 

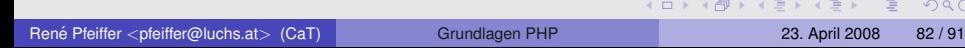

 $\mathcal{C}$ 

**• Session-ID beschreibt Session.** 

 $2990$ 

K ロ ▶ K @ ▶ K 경 ▶ K 경 ▶ ○ 경

- **Session-ID beschreibt Session.** 
	- ► Senden richtiger Session-ID übernimmt Session!
	- ► Bei kritischen Daten immer Verschlüsselung (HTTPS) verwenden!

画

 $\Omega$ 

- **Session-ID beschreibt Session.** 
	- ► Senden richtiger Session-ID übernimmt Session!
	- ▶ Bei kritischen Daten immer Verschlüsselung (HTTPS) verwenden!
- **Session-ID liegt in Cookies am Client.**

 $\Omega$ 

 $(1, 1)$   $(1, 1)$   $(1, 1)$   $(1, 1)$   $(1, 1)$   $(1, 1)$   $(1, 1)$   $(1, 1)$   $(1, 1)$   $(1, 1)$ 

- **Session-ID beschreibt Session.** 
	- ► Senden richtiger Session-ID übernimmt Session!
	- ► Bei kritischen Daten immer Verschlüsselung (HTTPS) verwenden!
- Session-ID liegt in Cookies am Client.
	- $\triangleright$  Sessions richtig terminieren.
	- $\triangleright$  Sicherheit am Client spielt auch eine Rolle.

 $\Omega$ 

 $(1, 1)$   $(1, 1)$   $(1, 1)$   $(1, 1)$   $(1, 1)$   $(1, 1)$   $(1, 1)$   $(1, 1)$   $(1, 1)$ 

- **Session-ID beschreibt Session.** 
	- ► Senden richtiger Session-ID übernimmt Session!
	- Bei kritischen Daten immer Verschlüsselung (HTTPS) verwenden!
- Session-ID liegt in Cookies am Client.
	- $\triangleright$  Sessions richtig terminieren.
	- $\triangleright$  Sicherheit am Client spielt auch eine Rolle.
- Sessiondaten liegen am Server.

 $\Omega$ 

- **Session-ID beschreibt Session.** 
	- ► Senden richtiger Session-ID übernimmt Session!
	- Bei kritischen Daten immer Verschlüsselung (HTTPS) verwenden!
- Session-ID liegt in Cookies am Client.
	- $\triangleright$  Sessions richtig terminieren.
	- $\triangleright$  Sicherheit am Client spielt auch eine Rolle.
- Sessiondaten liegen am Server.
	- $\triangleright$  Alle PHP Skripte haben potentiellen Zugriff.
	- ► Andere Benutzer können prinzipiell Zugriff erlangen.
		- $\star$  Uneingeschränkter Upload ist dazu sehr hilfreich.

 $\Omega$ 

(ロトイ部)→ (唐)→ (唐)→

## Programmierbeispiele

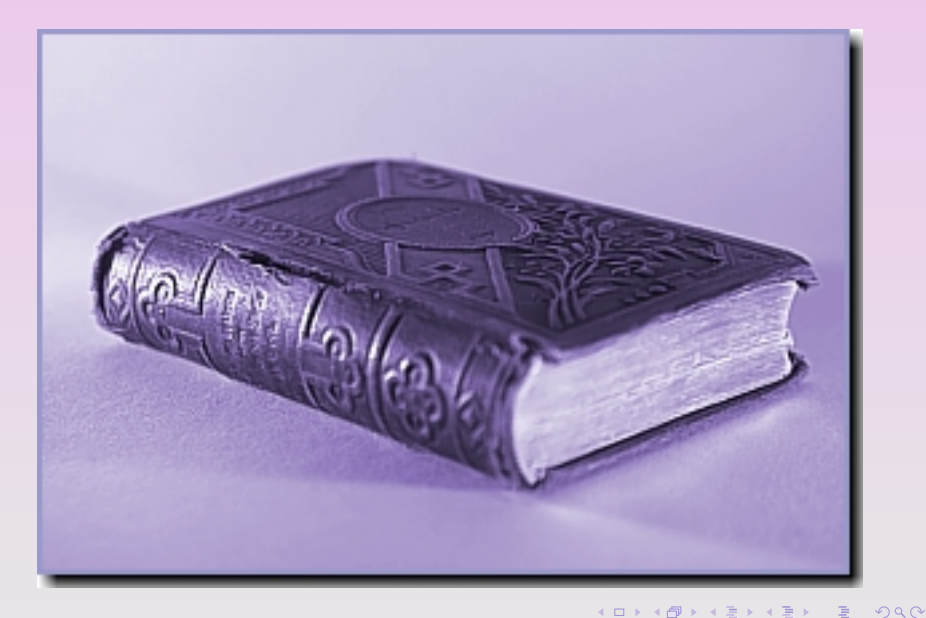

René Pfeiffer <pfeiffer@luchs.at> (CaT) [Grundlagen PHP](#page-0-0) 23. April 2008 83 / 91

## Beispiel: Taschenrechner

- zwei Eingabefelder für Zahlen
- Selectbox für Rechenoperationen
- **PHP Skript errechnet Ergebnis**
- Darstellung wieder im Formular
- Optional: PHP läßt MySQL rechnen

 $\equiv$ 

 $\Omega$ 

 $(0,1)$   $(0,1)$   $(0,1)$   $(1,1)$   $(0,1)$   $(0,1)$   $(0,1)$   $(0,1)$   $(0,1)$   $(0,1)$   $(0,1)$ 

# Beispiel: Gästebuch

Wir brauchen ein Gästebuch mit

- Name
- o Ort
- E-Mail-Adresse
- **•** Homepage
- **Titel des Eintrags**
- Textfeld mit Eintrag

 $\equiv$ 

 $2990$ 

4 0 8 4 5 8 4 5 8 4 5 8 1

#### Beispiel: Gästebuch - mögliche SQL Struktur

```
CREATE TABLE guestbook (
   ID INT AUTO_INCREMENT,
   Name VARCHAR(128),
   Ort VARCHAR(128),
   Email VARCHAR(160),
   Homepage VARCHAR(240),
   Titel VARCHAR(240),
   Beitrag TEXT,
   PRIMARY KEY ('ID')
);
```
K ロ ▶ K 個 ▶ K ヨ ▶ K ヨ ▶ │ ヨ │ め Q Q

## Beispiel: Webblog

- Datenbank mit Tabelle für Einträge
	- $\blacktriangleright$  Text des Blogeintrags
	- $\blacktriangleright$  Autor
	- $\triangleright$  Titel
	- $\blacktriangleright$  Erstellungszeit und -datum
- Login und Logout für Autoren
- **Skript zum Eingeben und Editieren**
- Skript zur Anzeige aller Blogeinträge

画

 $\Omega$ 

 $(1, 1)$   $(1, 1)$   $(1, 1)$   $(1, 1)$   $(1, 1)$   $(1, 1)$   $(1, 1)$   $(1, 1)$   $(1, 1)$ 

## Beispiel: RSS Feeds generieren

- **Programmierung eines kleinen Blogs:** 
	- $\rightarrow$  index.php zum Anzeigen der Startseite
	- $\rightarrow$  eintrag.php zum Anzeigen eines Eintrags
	- $\rightarrow$  edit.php zum Eingeben oder Bearbeiten eines Eintrags
	- $\blacktriangleright$  delete.php zum Löschen eines Eintrags
- Export aller Einträge mittels RSS
	- **Fig. 2** rss.php generiert RSS Ausgabe
	- $\blacktriangleright$  Ausgabe in den Formaten
		- $\star$  [RSS 2.0](http://www.rssboard.org/rss-specification)
		- $\star$  [Atom](http://atompub.org/rfc4287.html)
- Session Handling für alle Verwaltungsskripte

 $\Omega$ 

4 0 8 4 5 8 4 5 8 4 5 8 1

#### So long and thanks for all the fish...

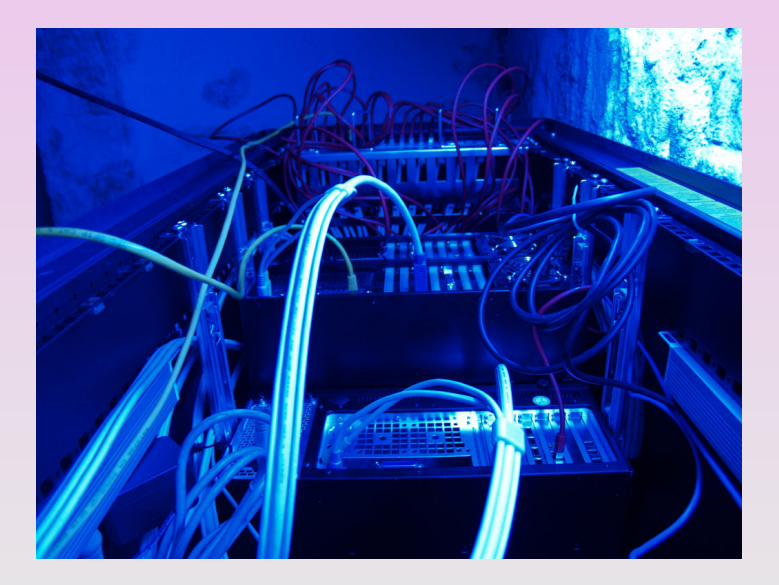

 $\equiv$ 

 $2990$ 

イロト イ部 トイヨ トイヨト

#### Referenzen

- Andreas Buchmann & Ralf Smolarek, *PHP interaktiv*, 2. Auflage, ISBN 3-936121-01-X, Omnigena, 2006.
- Kevin Tatroe, Rasmus Lerdorf & Peter MacIntyre, *Programming PHP*, O'Reilly & Associates, Inc., 2<sup>nd</sup> Edition, April 2006.
- **O** [PHP Freaks Tutorial Section](http://www.phpfreaks.com/tutorials.php)
- **O** [PHP Online Manual](http://www.php.net/docs.php)
- **O** [SelfPHP](http://www.selfphp.info/)
- **O** [Zend Developer Zone](http://devzone.zend.com/)

 $\equiv$ 

 $\Omega$ 

イロトメ部 トメ 君 トメ 君 トー
## Uber dieses Dokument

- **Autor: René Pfeiffer**
- **Erstellt mit LATEX und LATEX Beamer Class**
- **Dokumentensammlung unter**

<http://web.luchs.at/information/docs.php>

Copyright (C) 2004-2007 by René Pfeiffer  $\langle \rangle$  (vnx@luchs.at  $>$ ). This material may be distributed only subject to the terms and conditions set forth in the Open Publication License, v1.0 or later (the latest version is presently available at [http://www.opencontent.org/openpub/\)](http://www.opencontent.org/openpub/).

 $\Omega$ 

 $\mathbf{A} \cap \mathbf{B} \rightarrow \mathbf{A} \oplus \mathbf{B} \rightarrow \mathbf{A} \oplus \mathbf{B} \rightarrow \mathbf{A} \oplus \mathbf{B}$